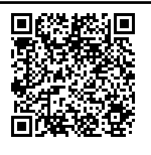

## WLM Management of CICS and IMS Workloads

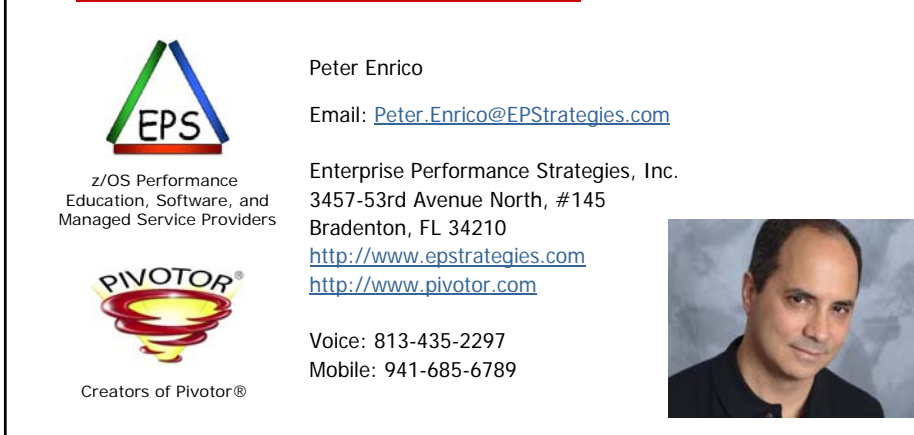

Peter Enrico : www.epstrategies.com © Enterprise Performance Strategies, Inc. WLM CICS and IMS Management - 1

Contact, Copyright, and Trademark Notices

## **Questions?**

Send email to Peter at Peter.Enrico@EPStrategies.com, or visit our website at http://www.epstrategies.com or http://www.pivotor.com.

## **Copyright Notice:**

© Enterprise Performance Strategies, Inc. All rights reserved. No part of this material may be<br>reproduced, distributed, stored in a retrieval system, transmitted, displayed, published or<br>broadcast in any form or by any mea

**Trademarks:** Enterprise Performance Strategies, Inc. presentation materials contain trademarks and registered trademarks of several companie

The following are trademarks of Enterprise Performance Strategies, Inc.: **Health Check®, Reductions®, Pivotor®**

The following are trademarks of the International Business Machines Corporation in the United<br>States and/or other countries: IBM®, z/OS®, zSeries® WebSphere®, CICS®, DB2®, S390®,<br>WebSphere Application Server®, and many oth

Other trademarks and registered trademarks may exist in this presentation

Peter Enrico : www.epstrategies.com © Enterprise Performance Strategies, Inc. WLM CICS and IMS Management - 2

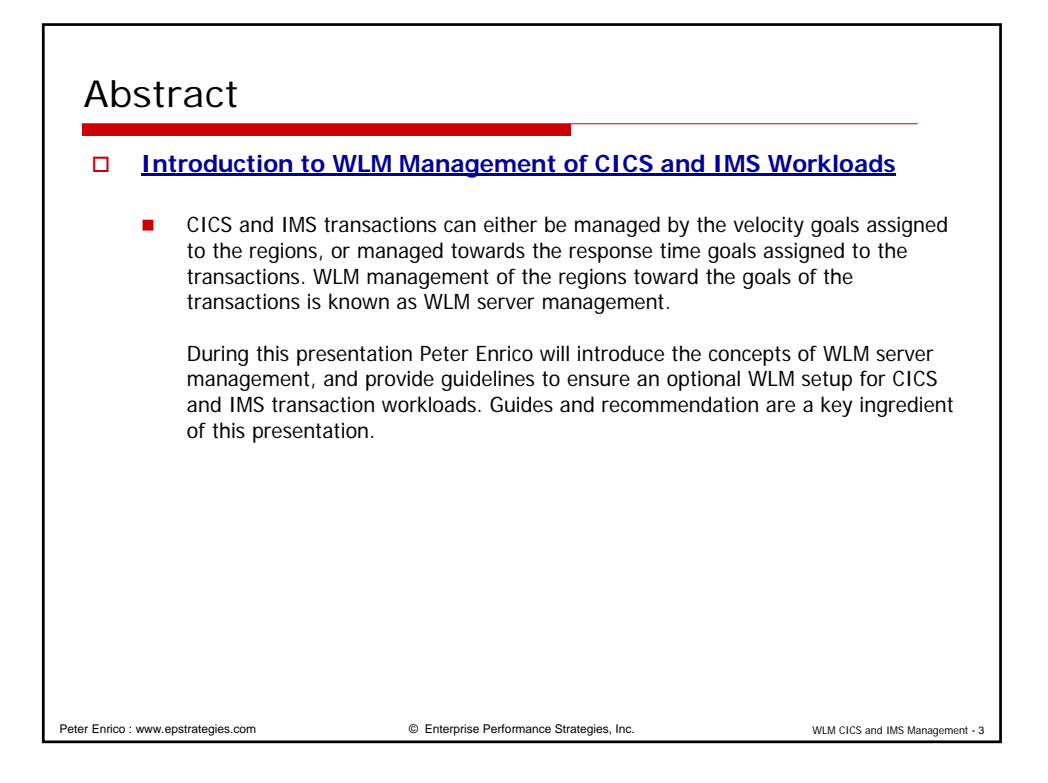

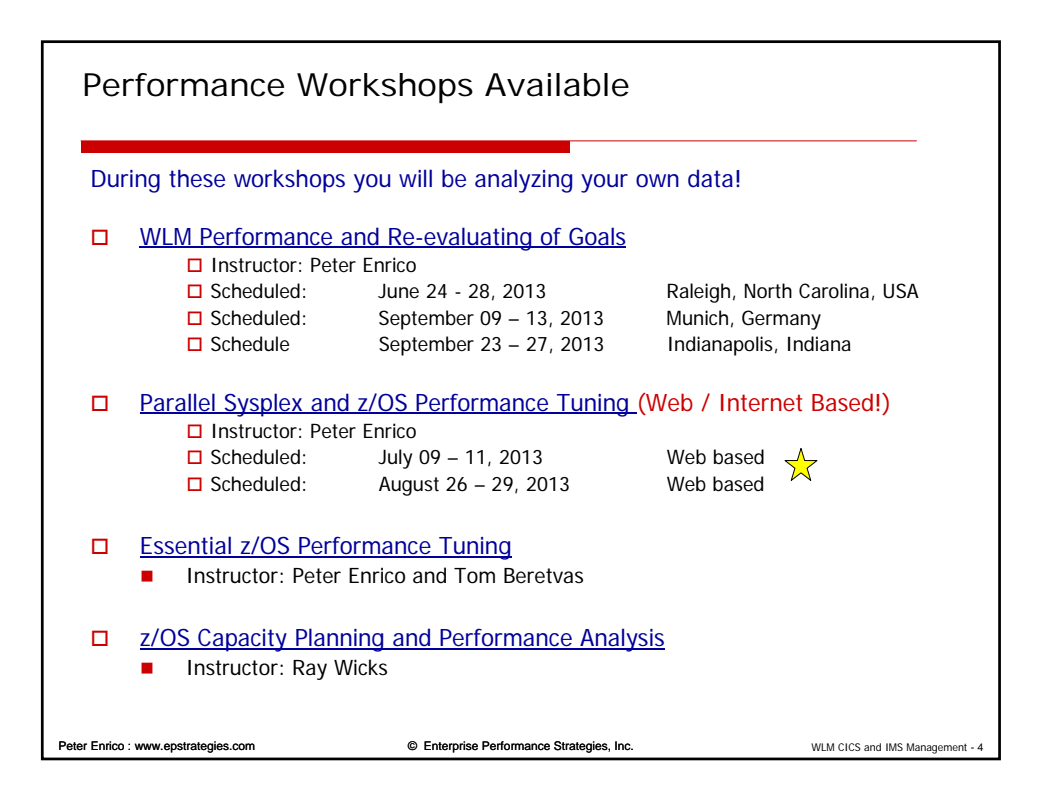

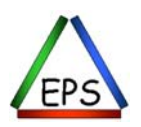

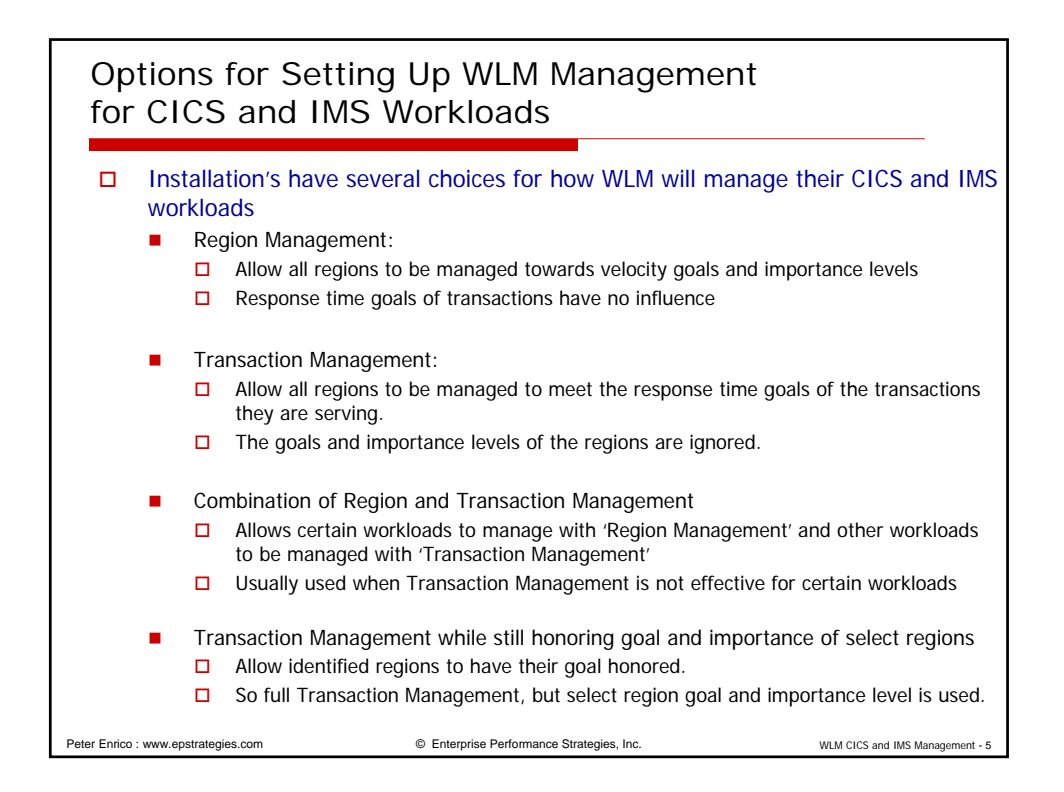

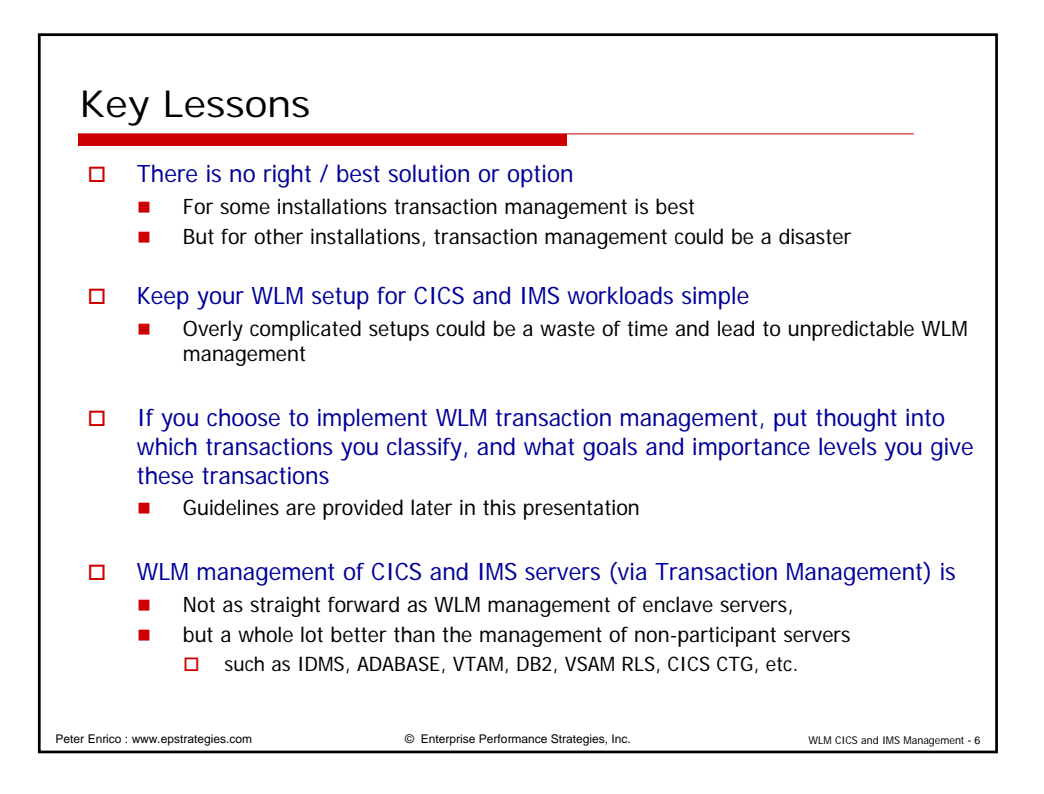

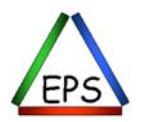

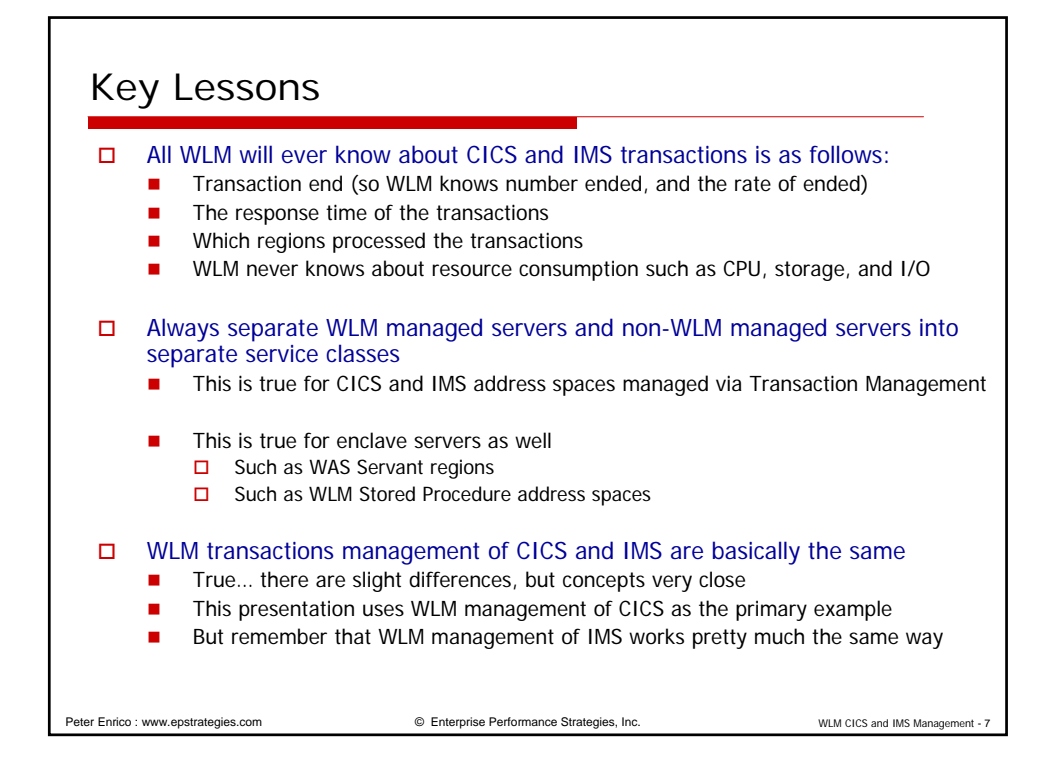

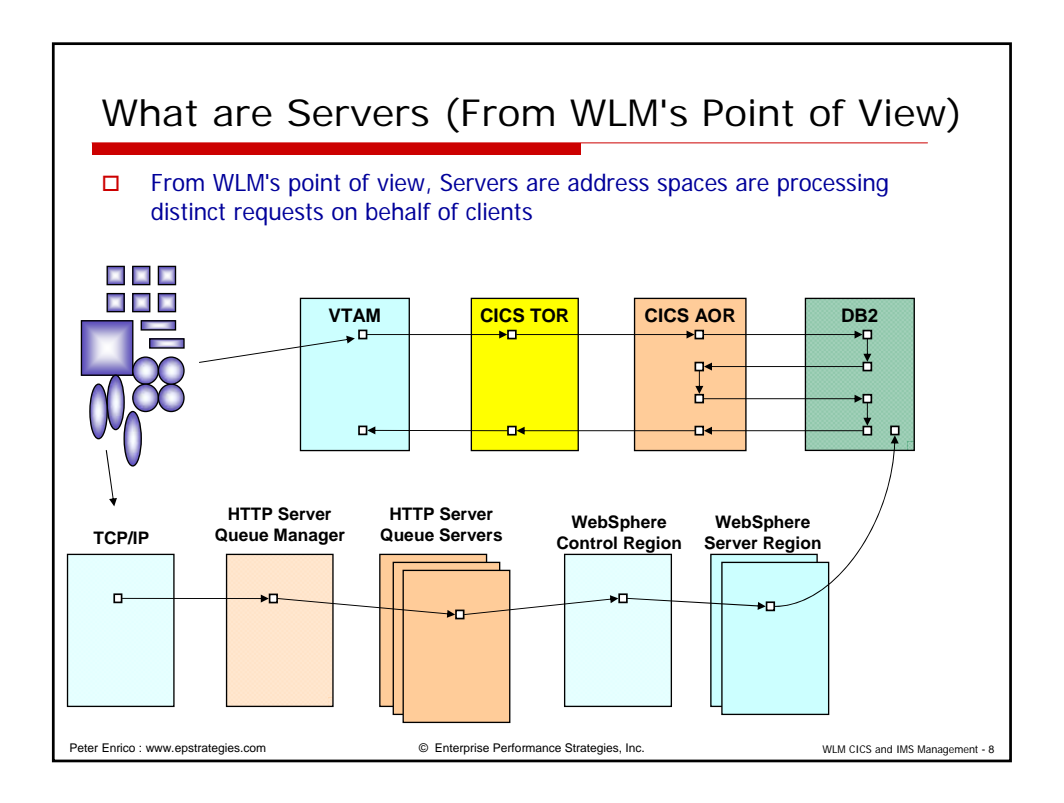

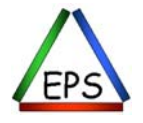

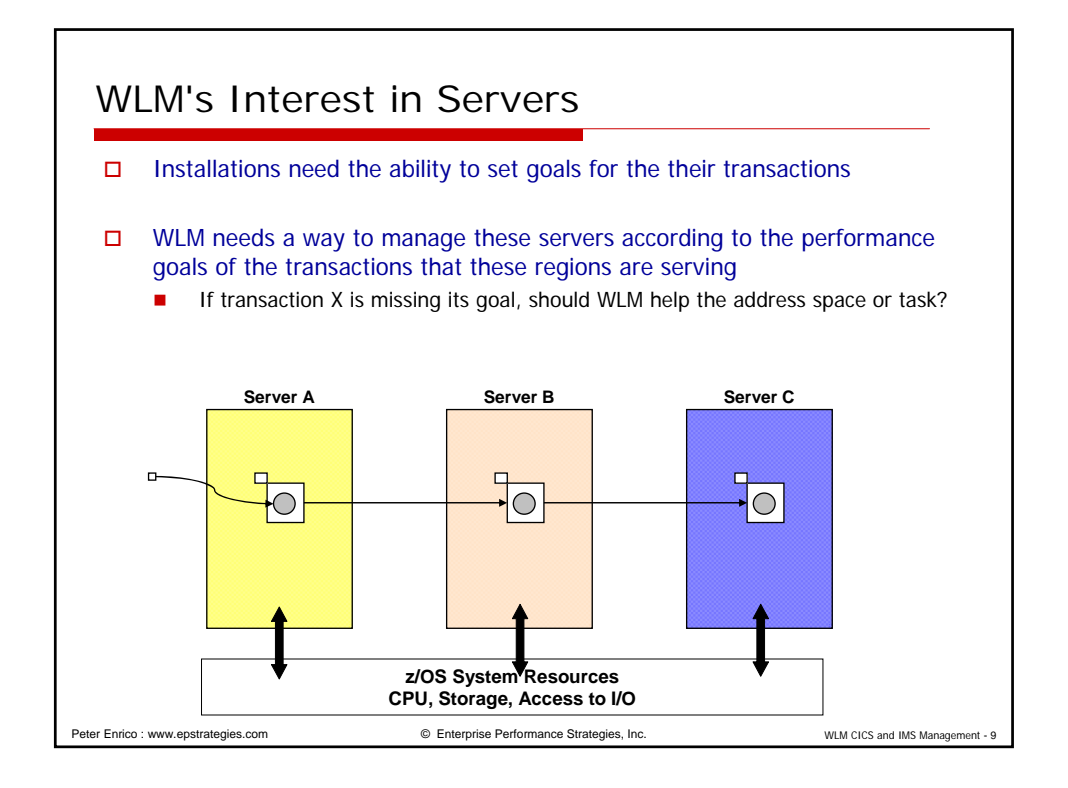

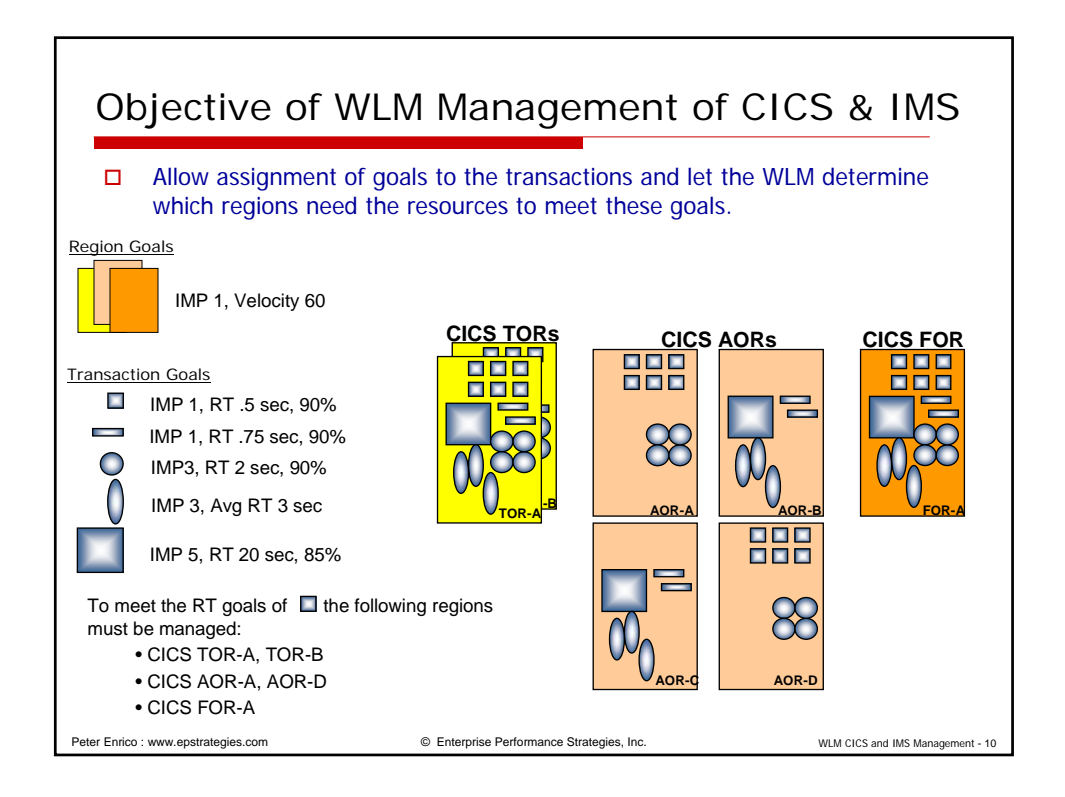

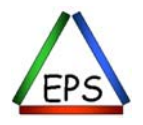

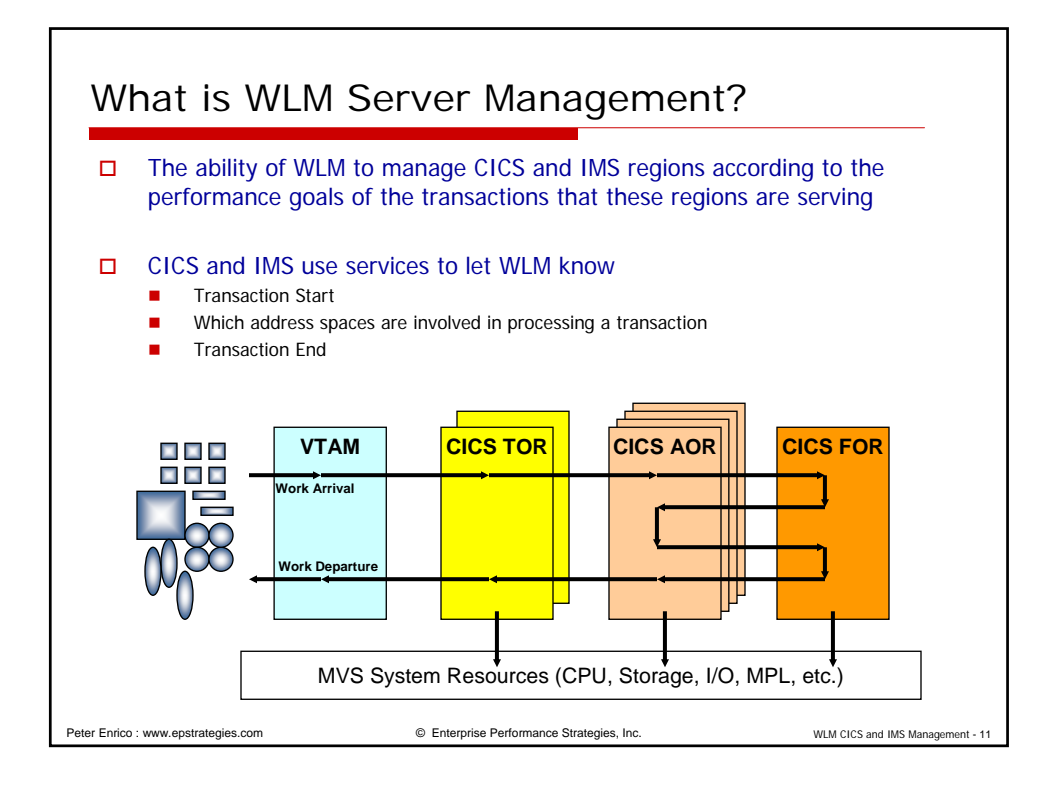

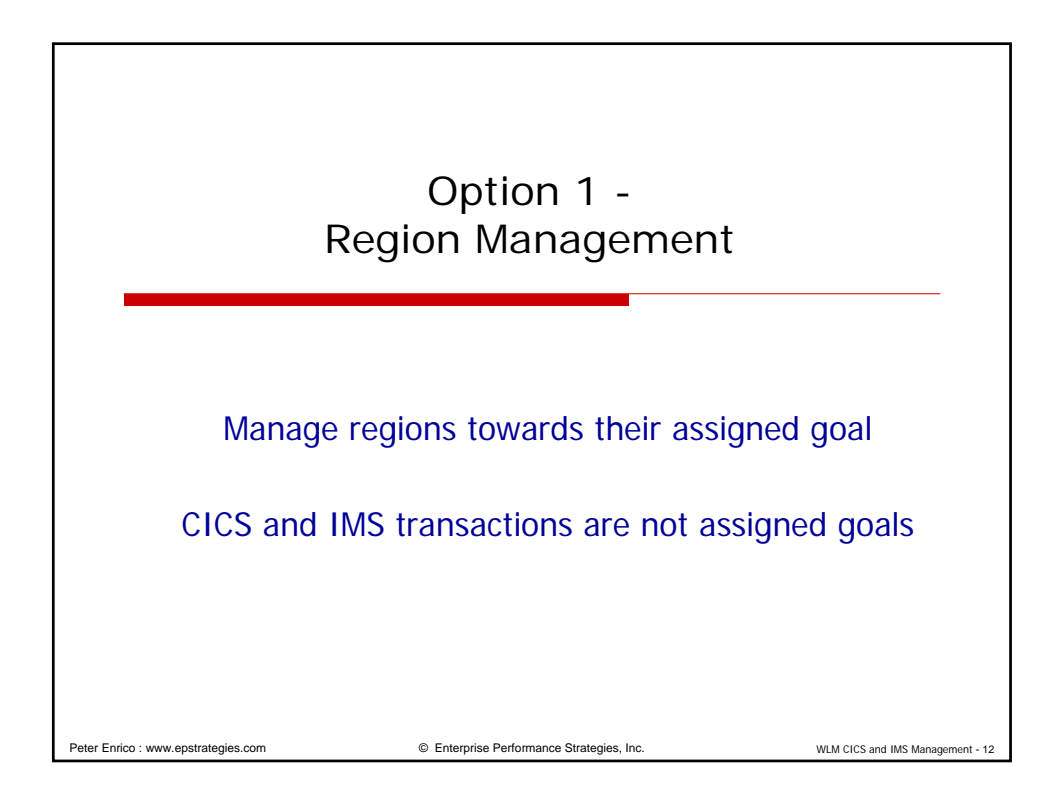

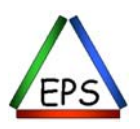

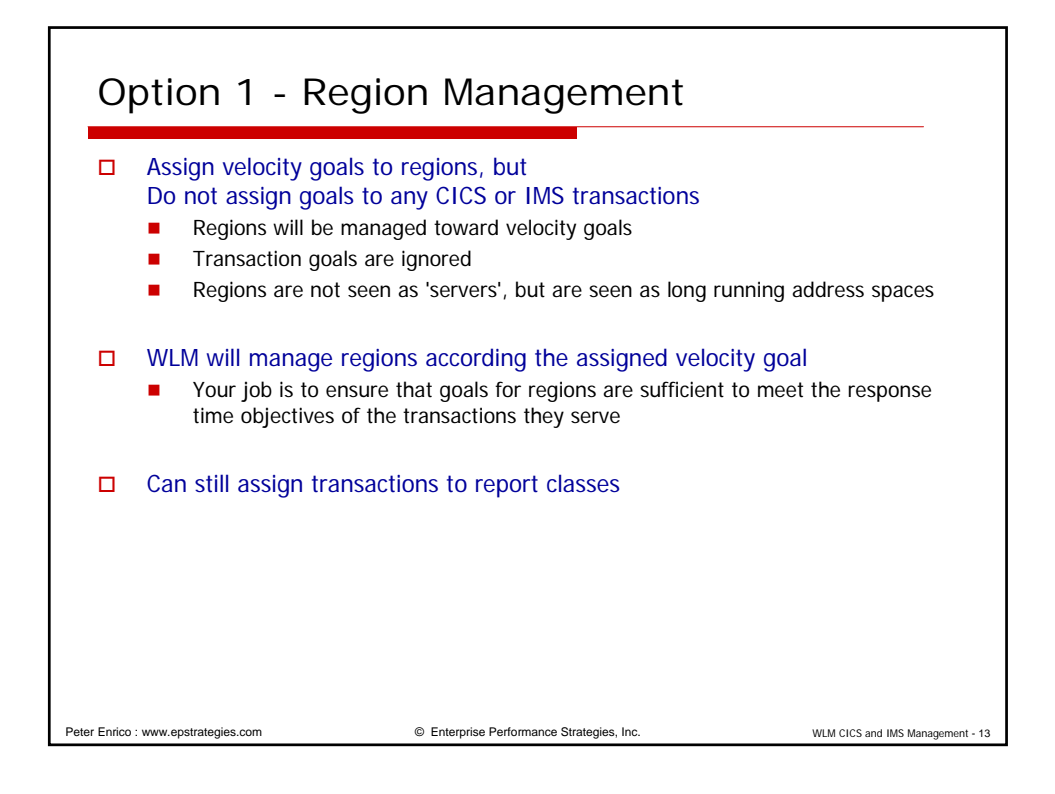

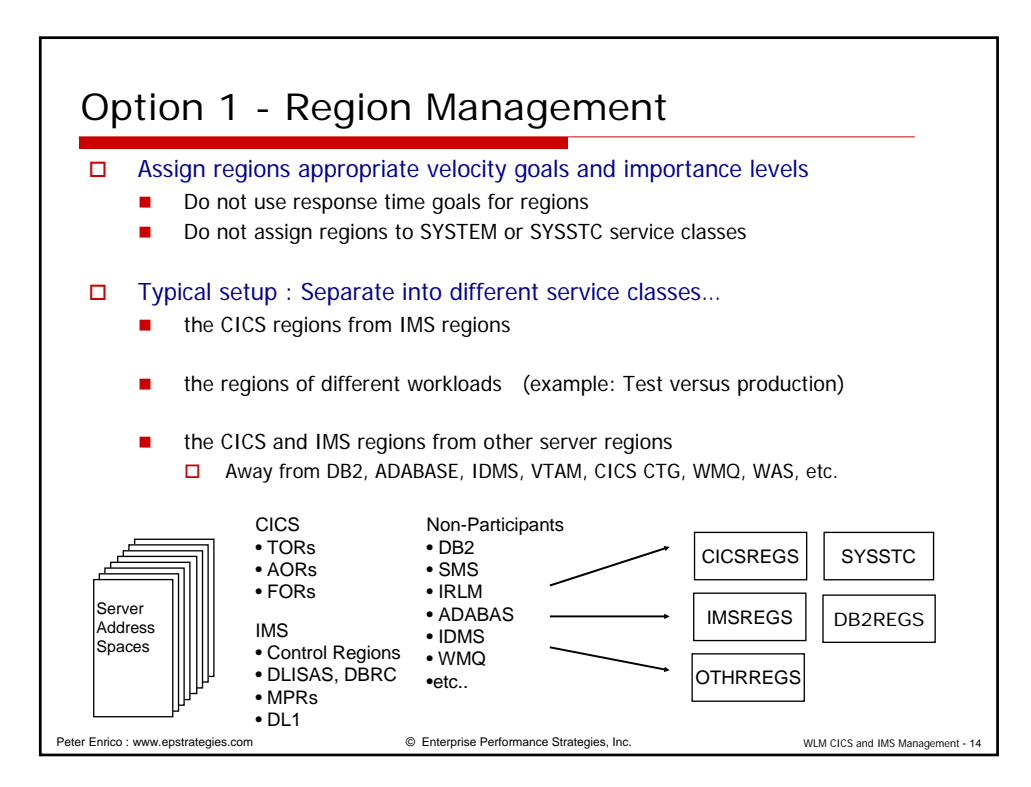

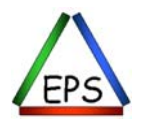

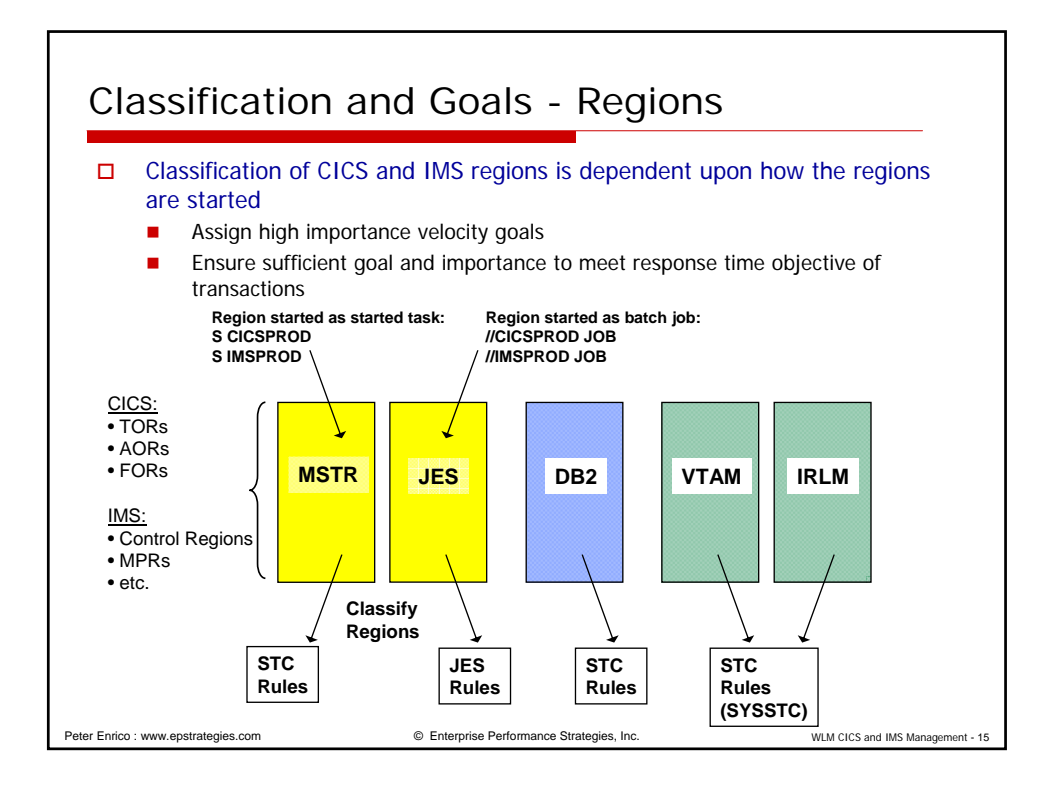

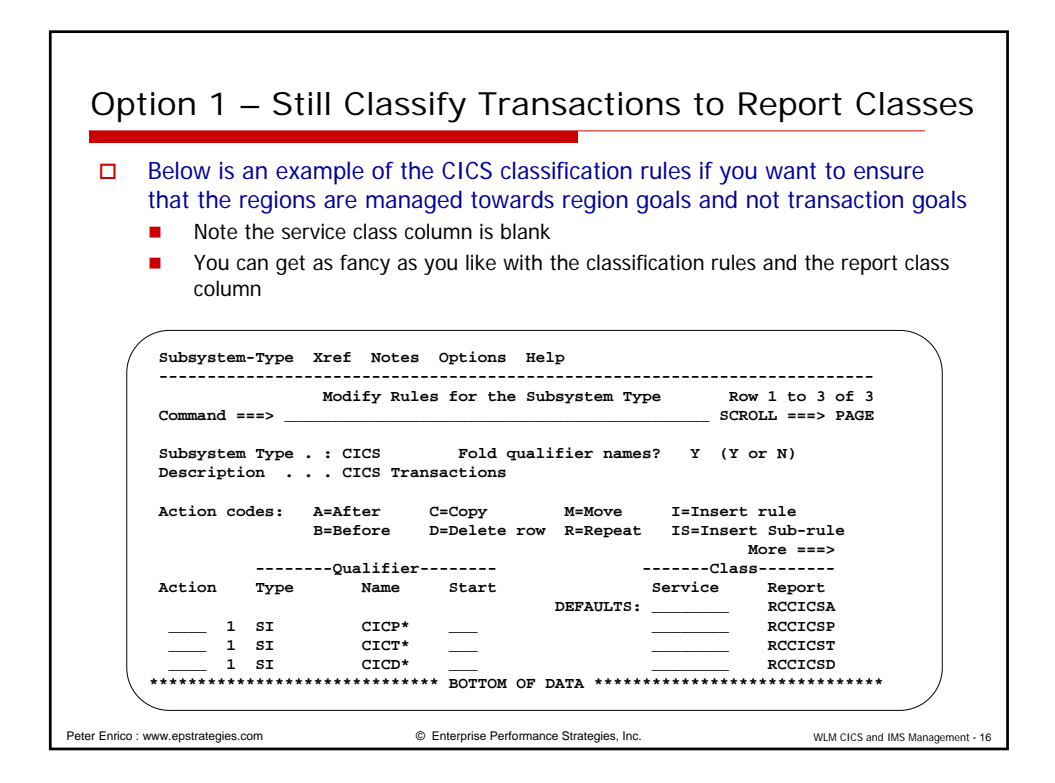

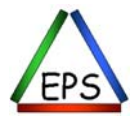

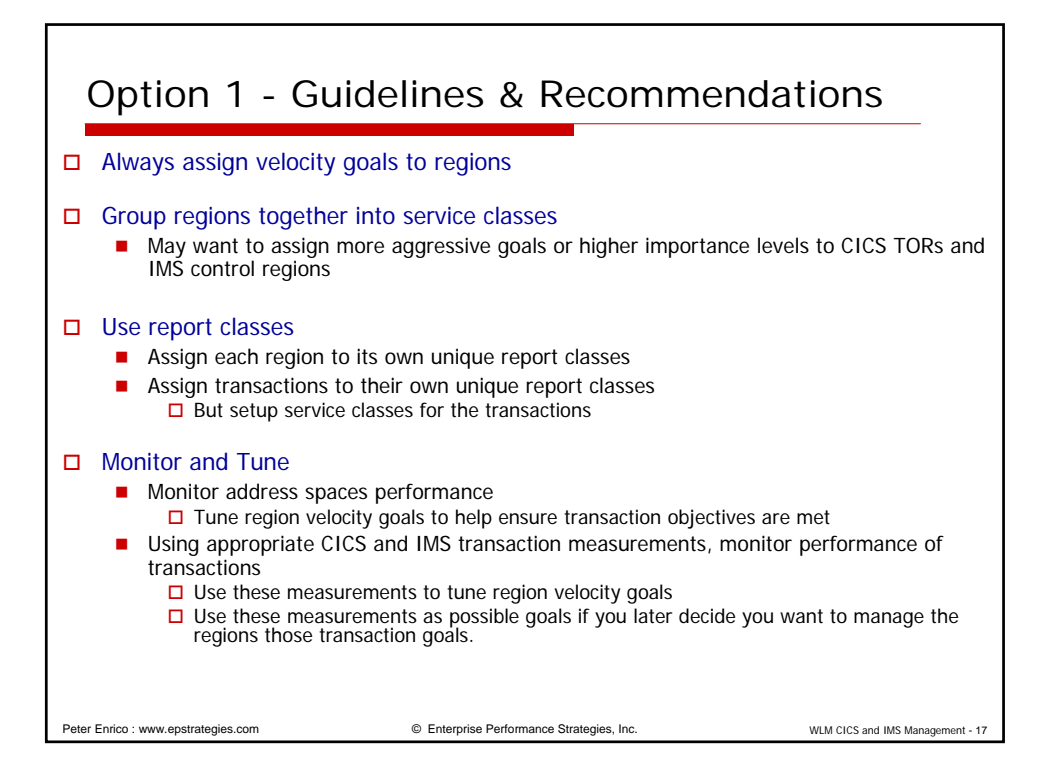

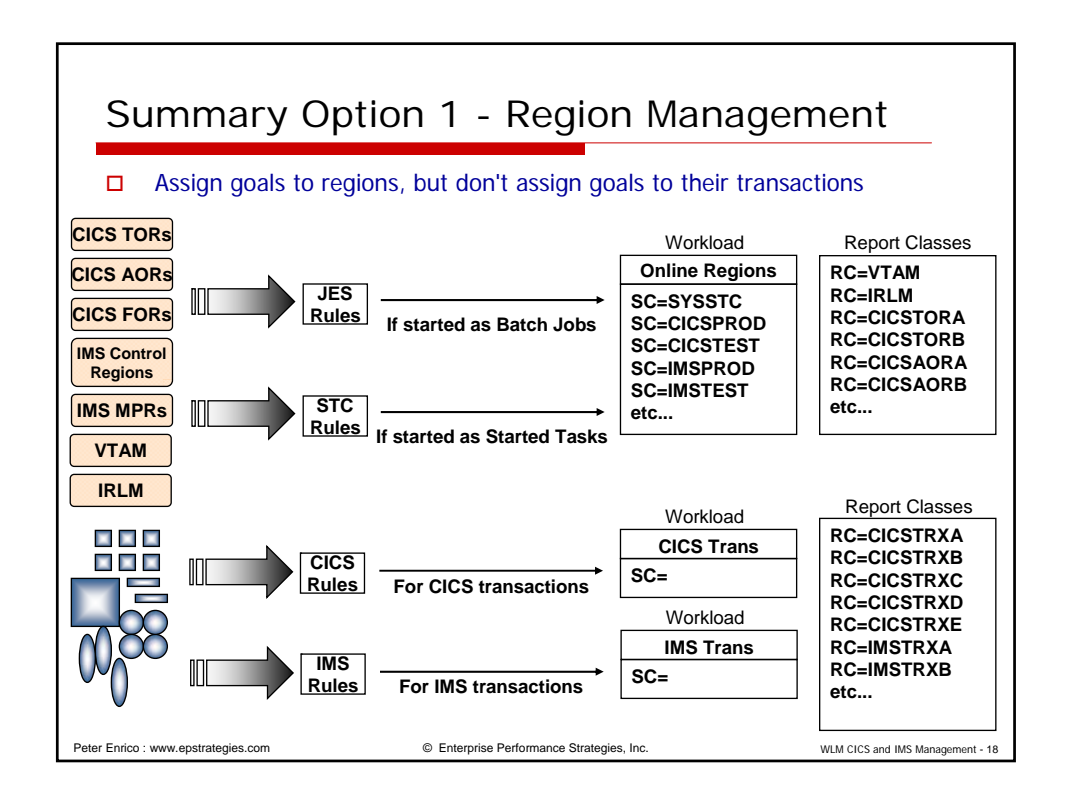

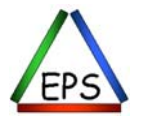

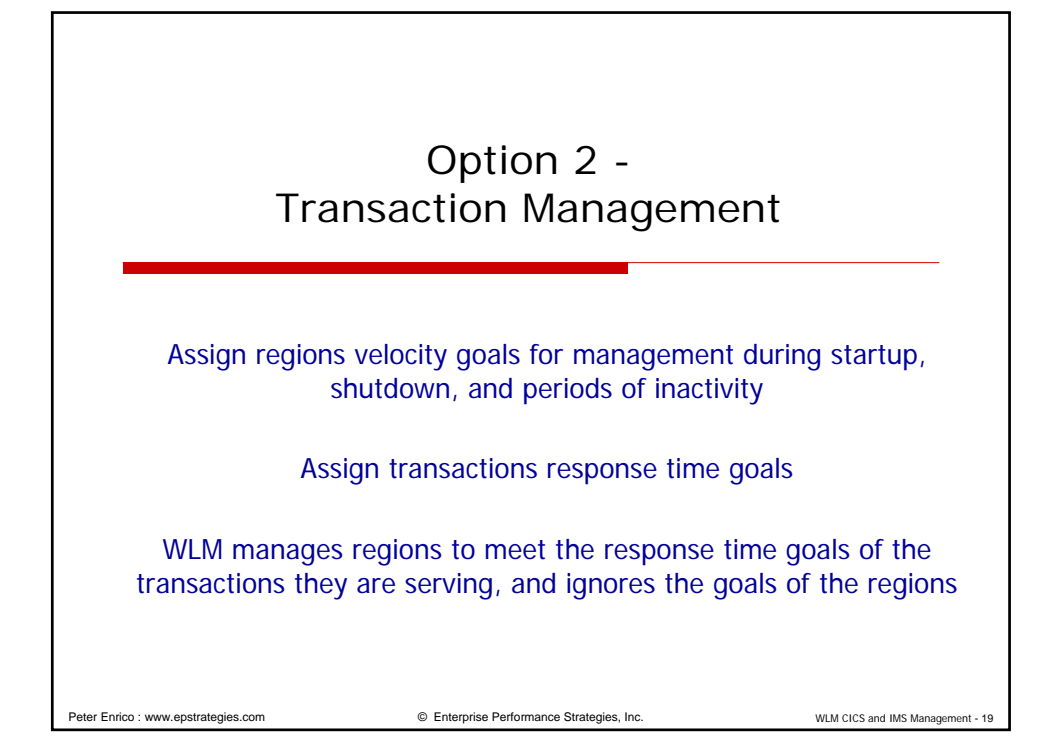

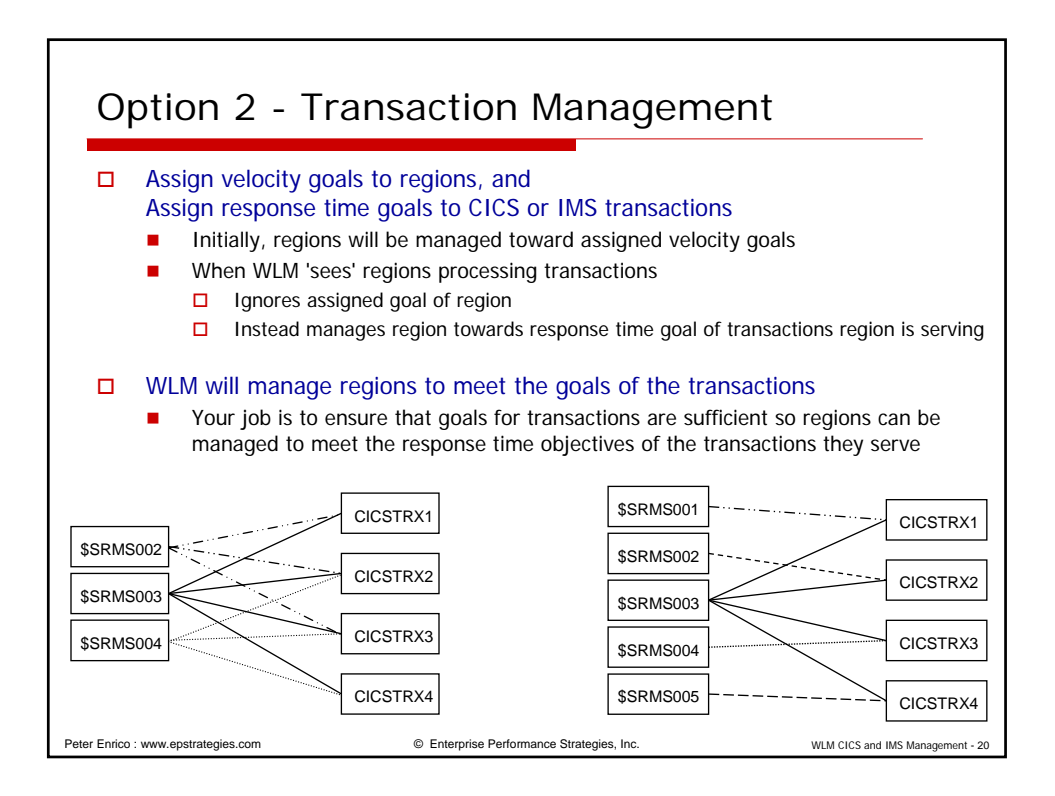

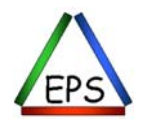

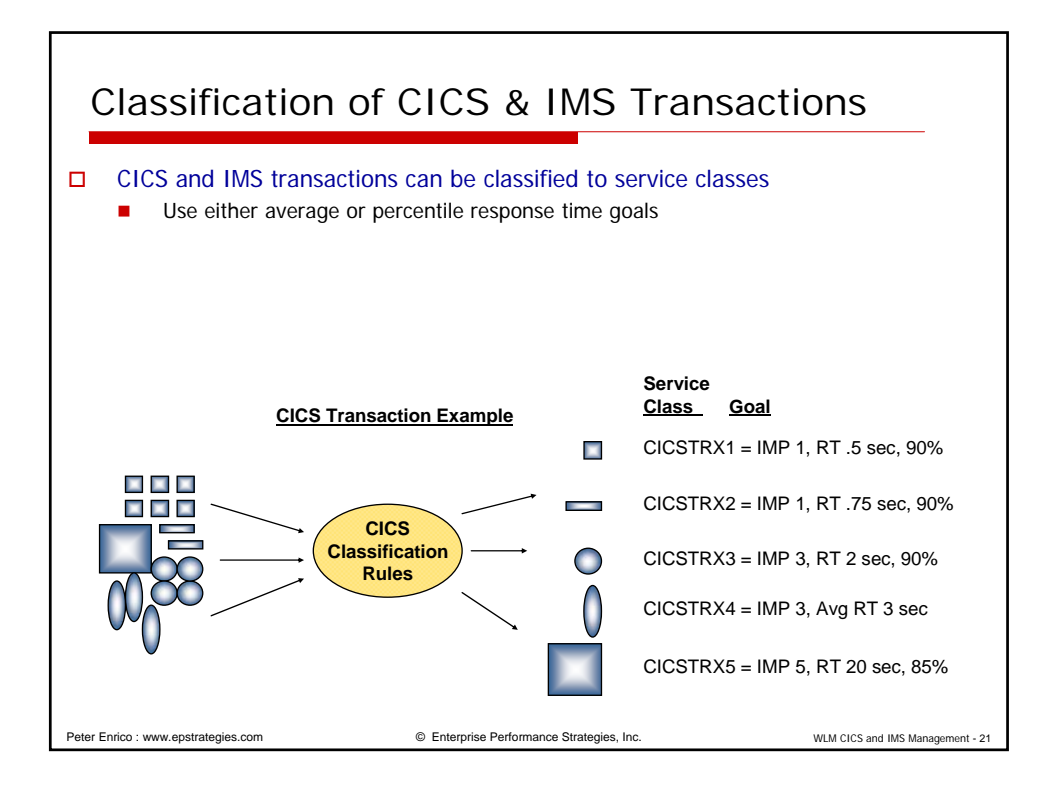

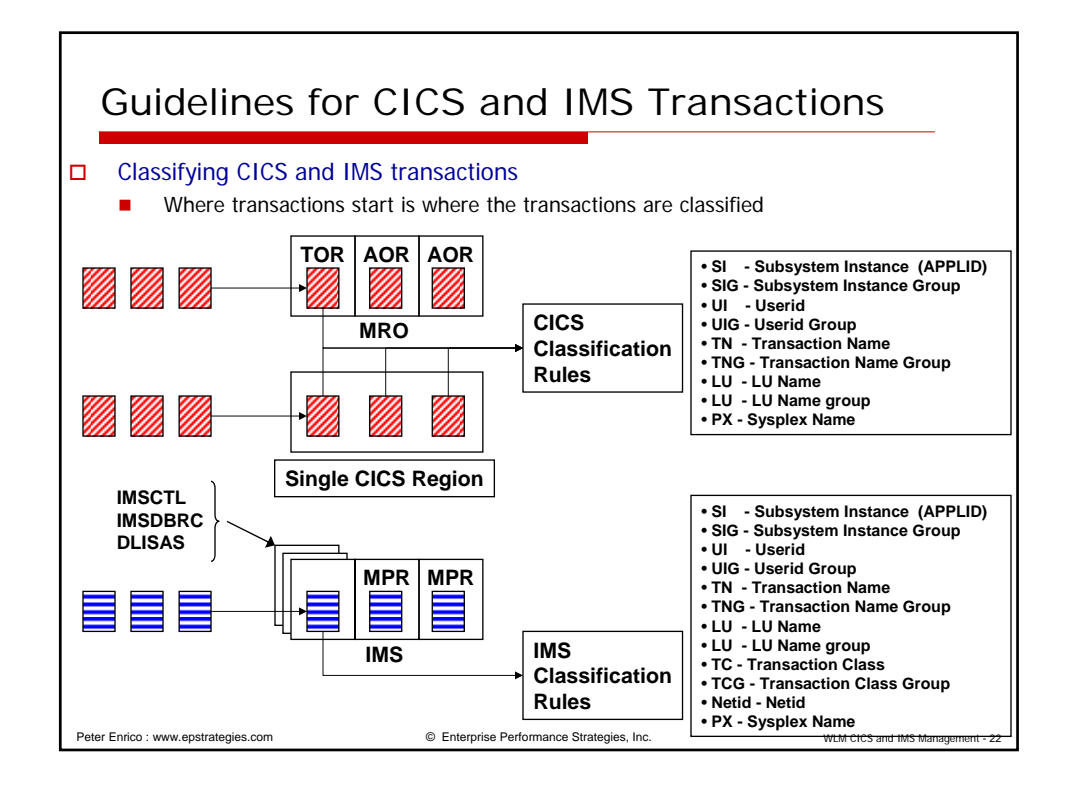

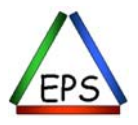

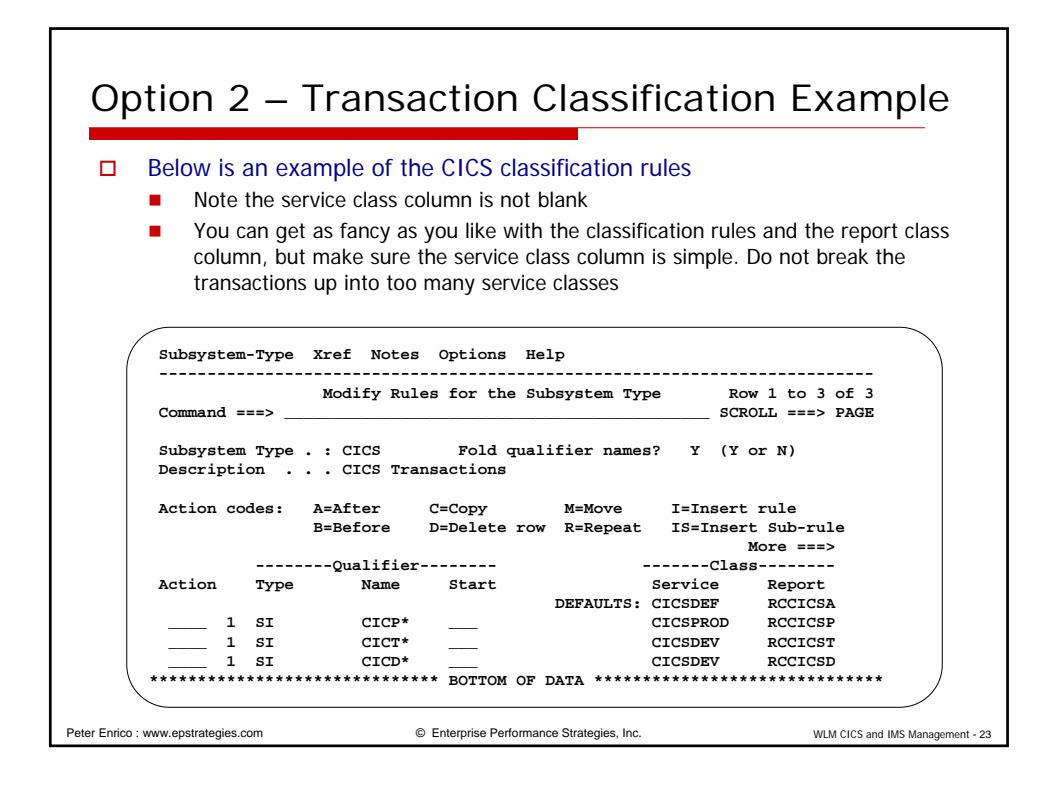

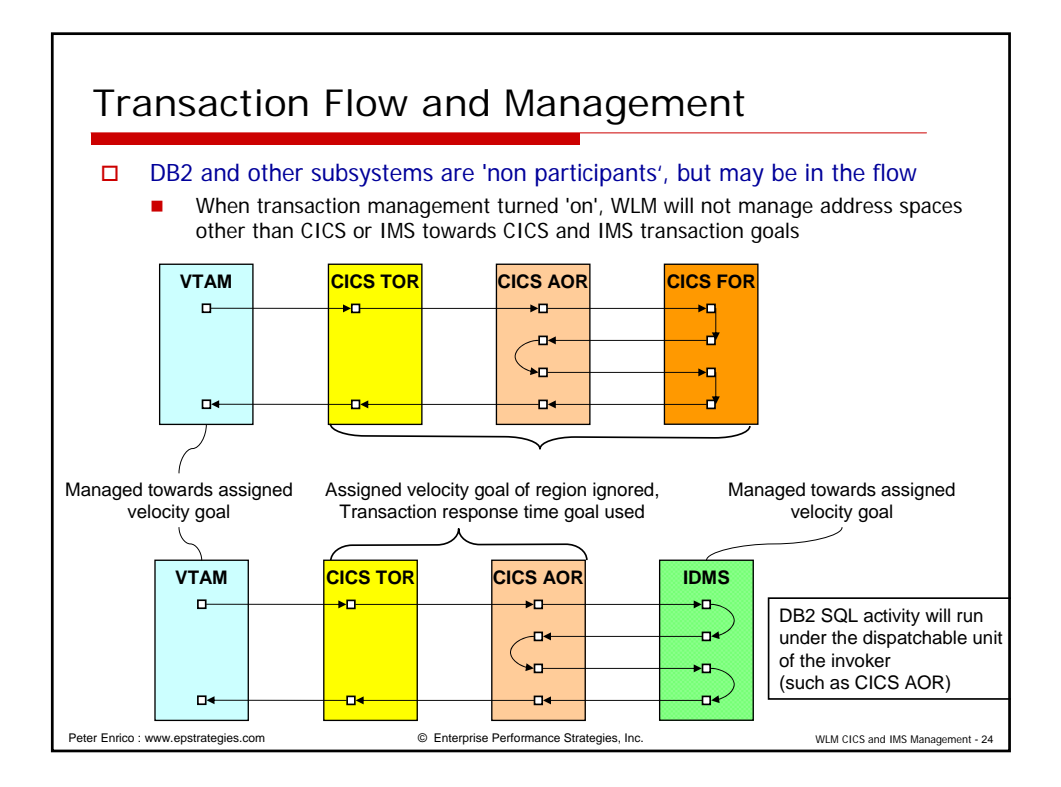

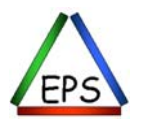

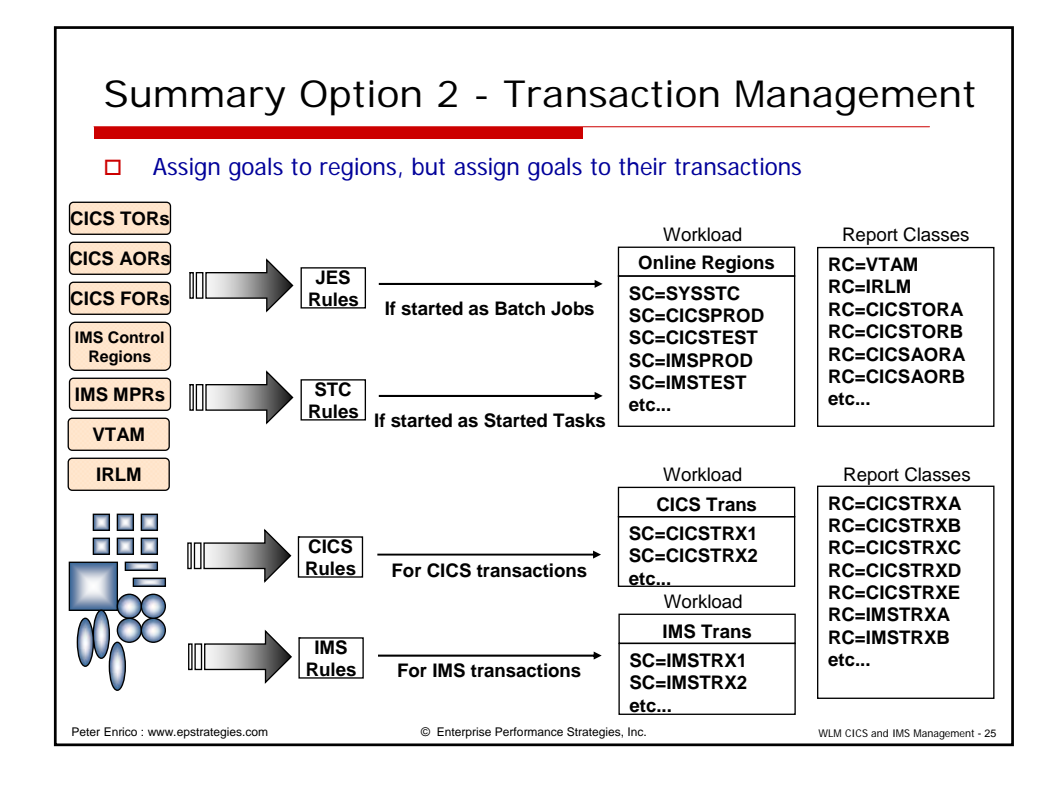

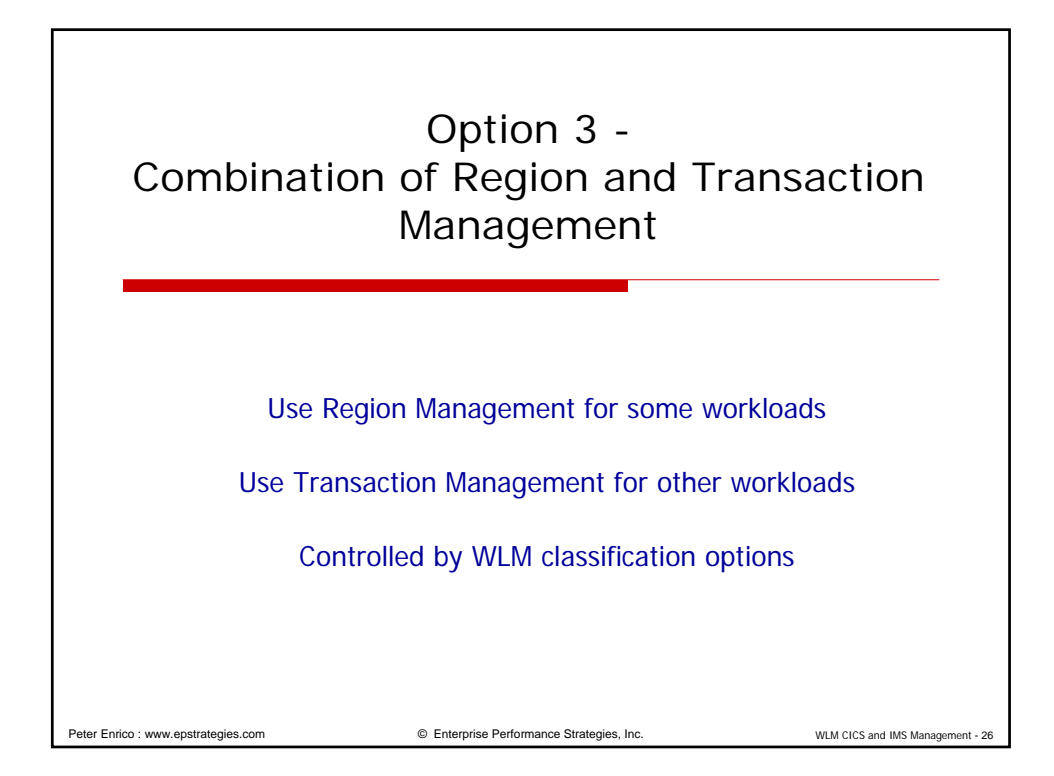

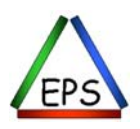

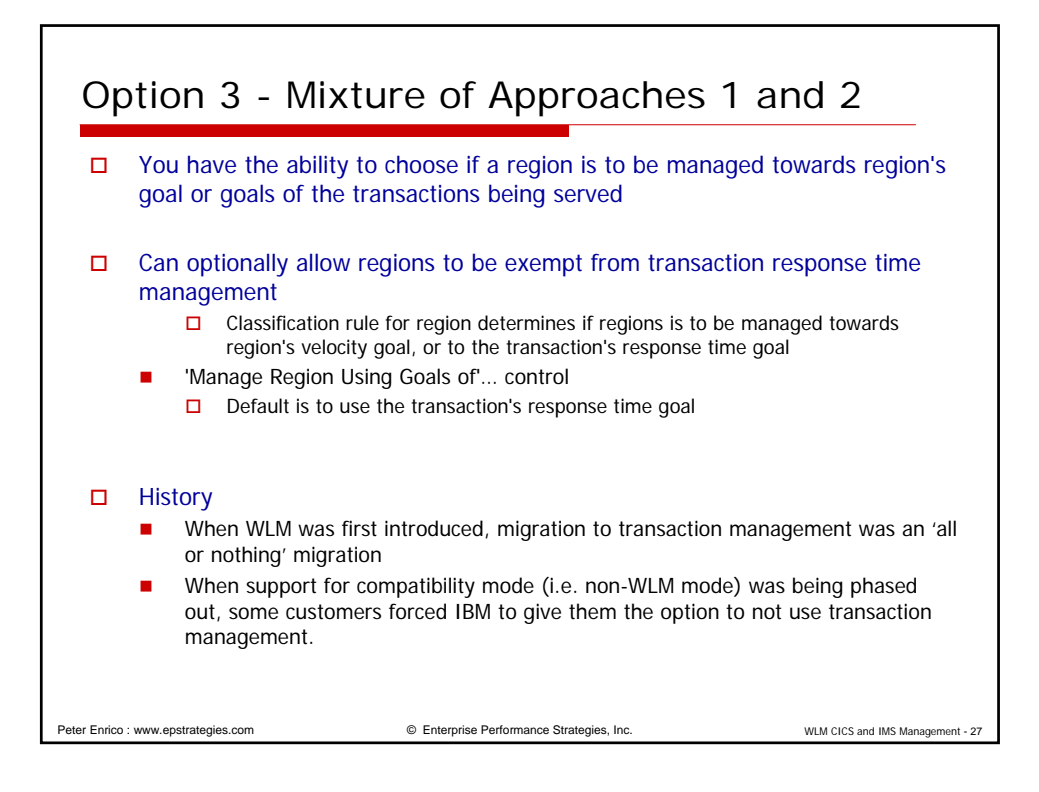

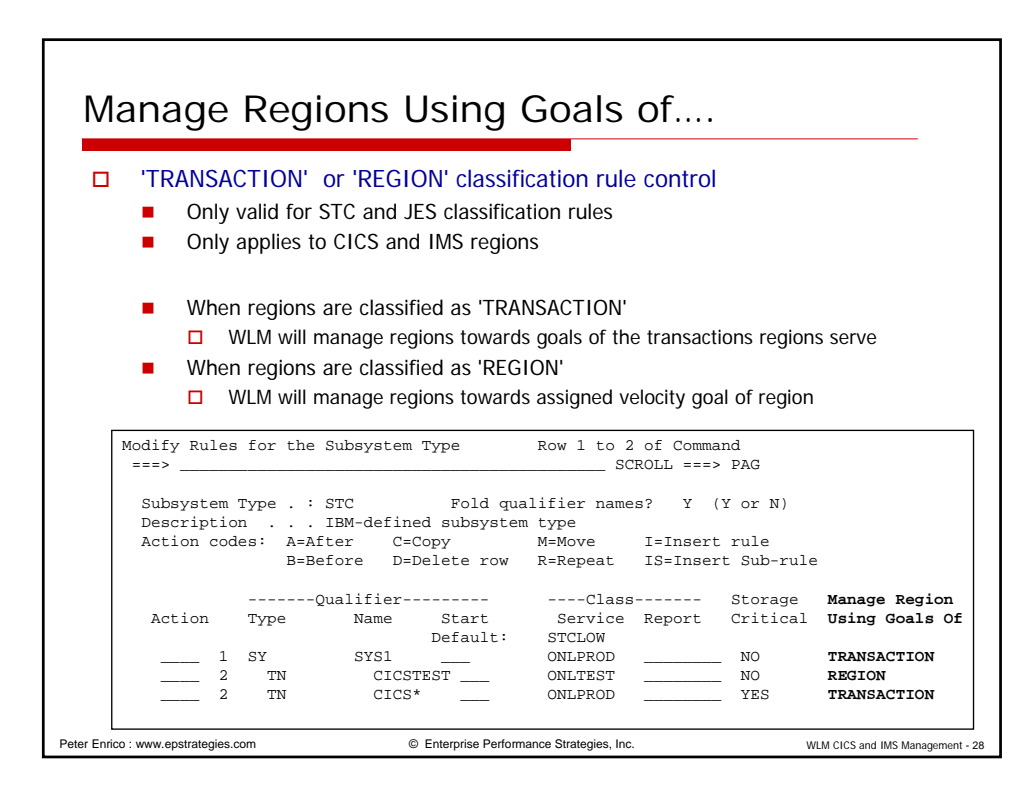

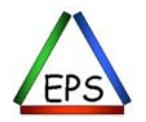

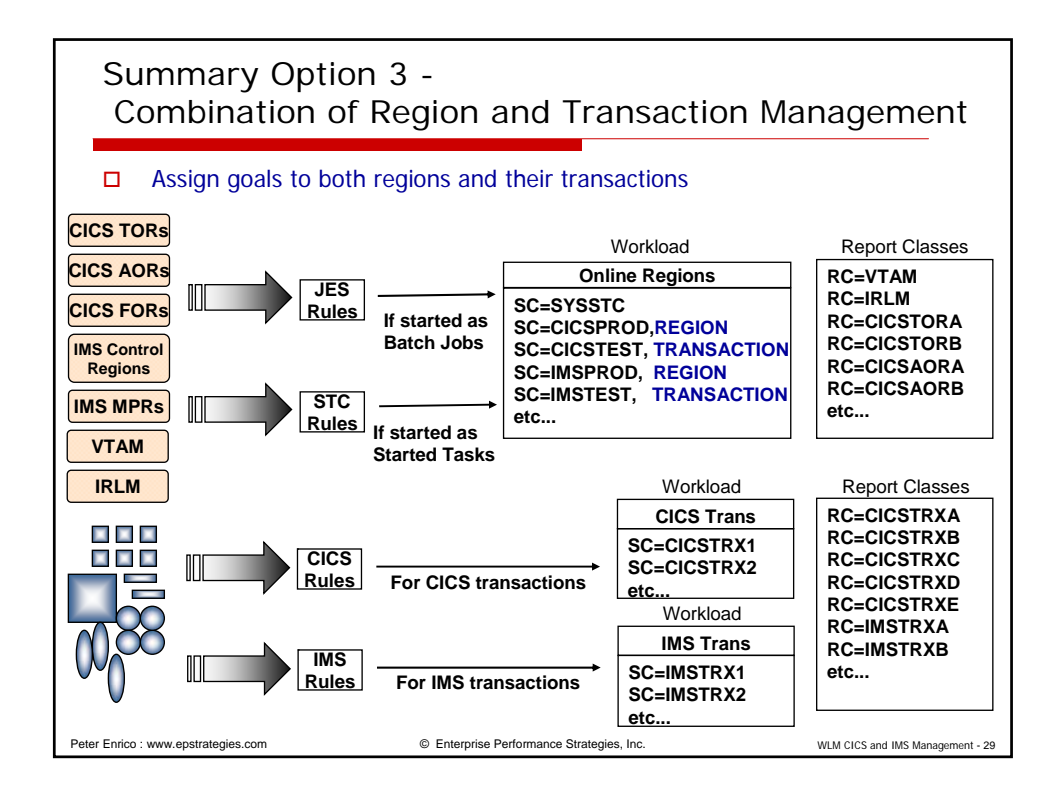

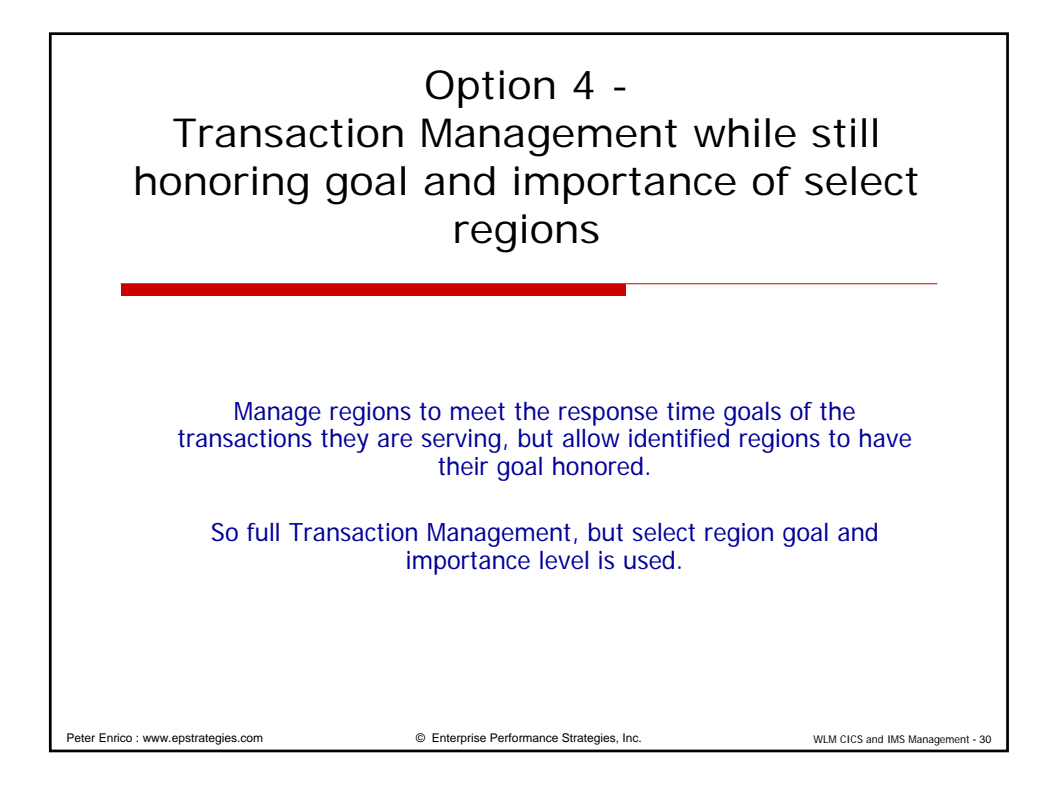

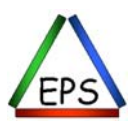

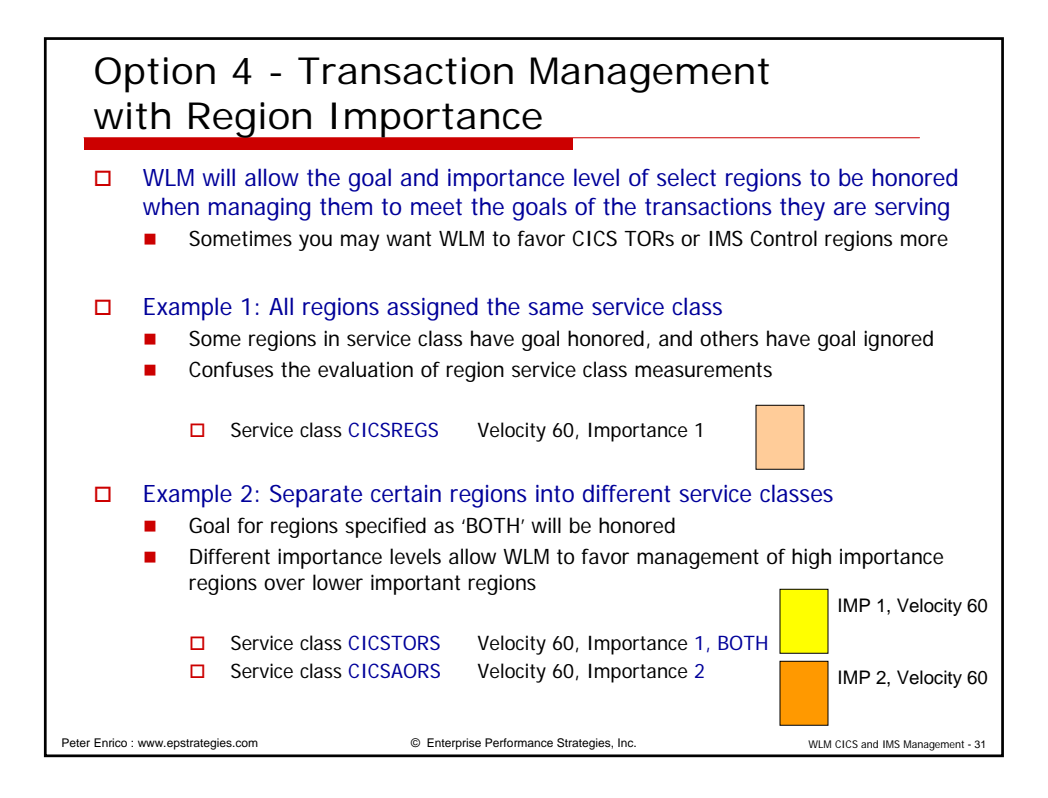

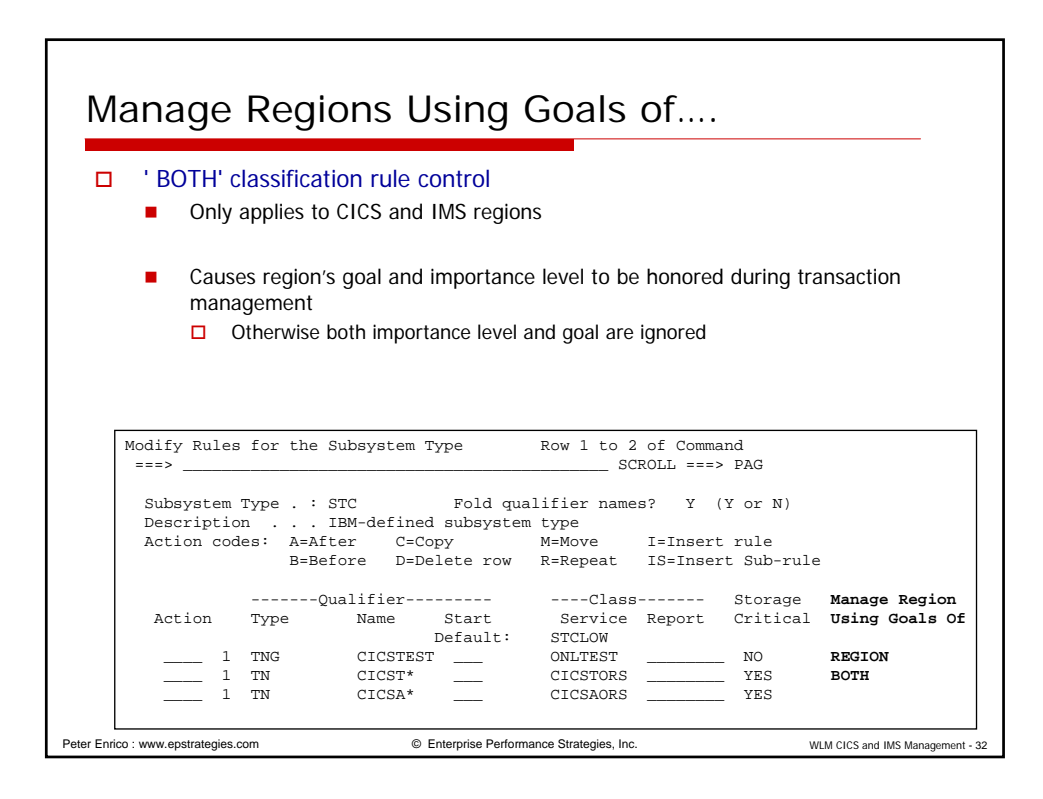

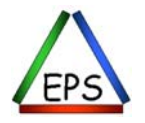

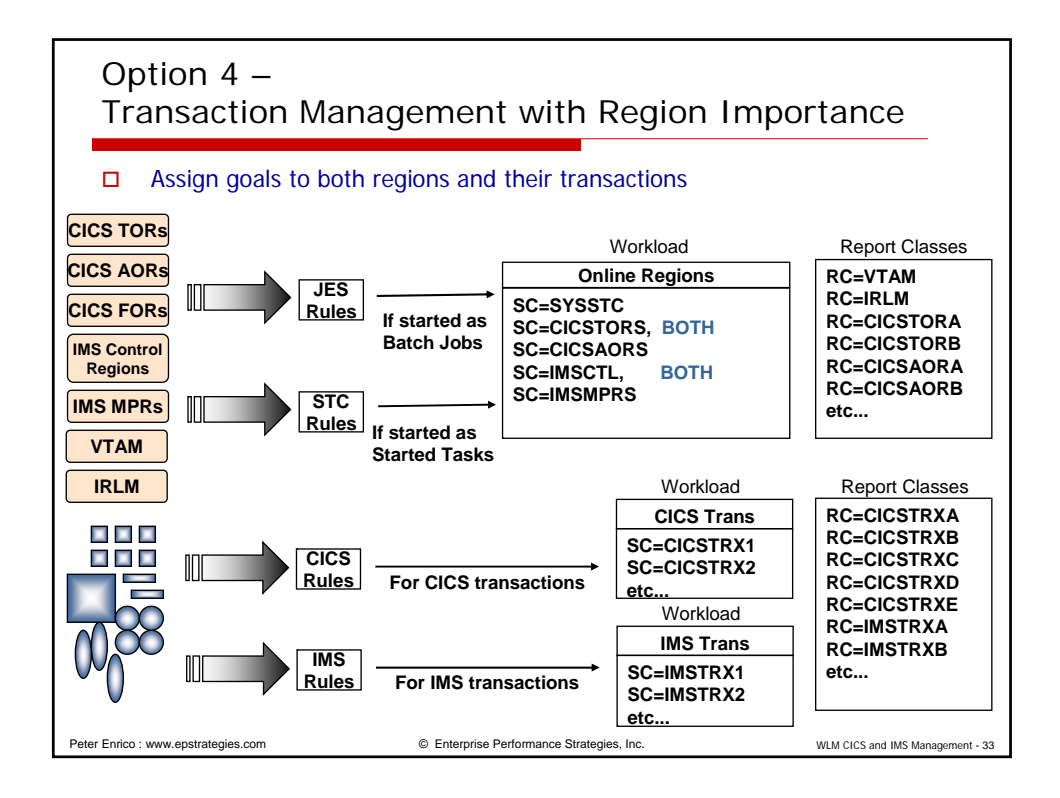

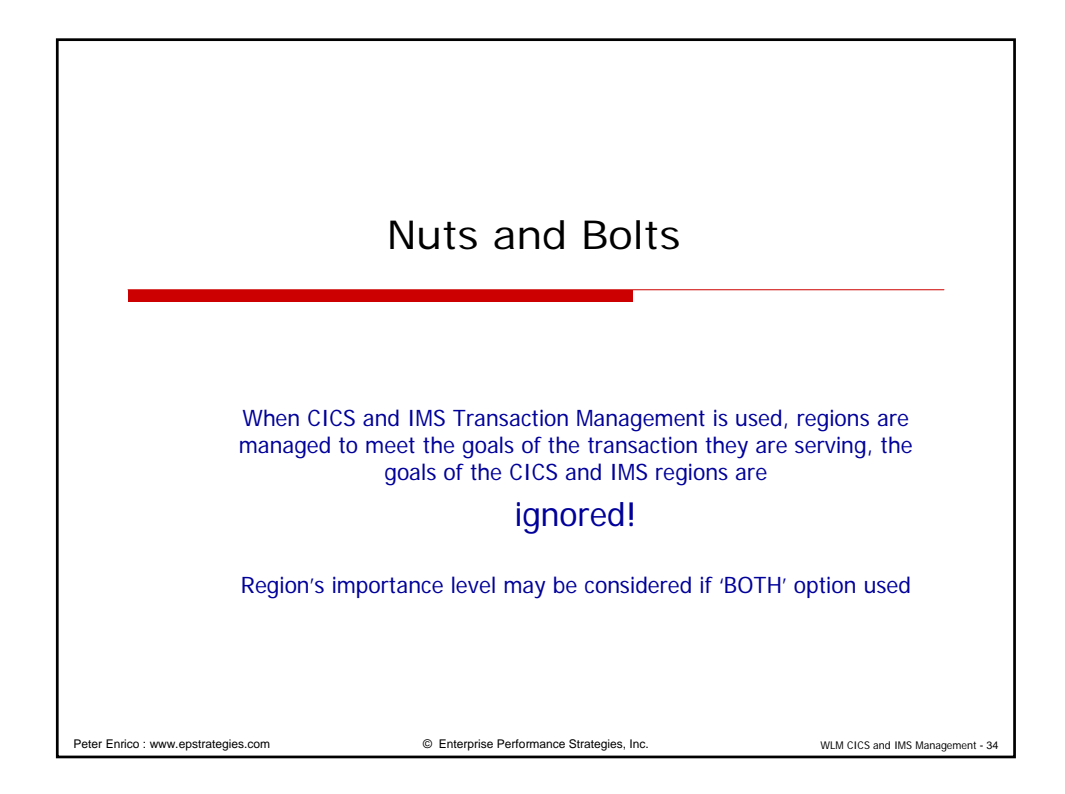

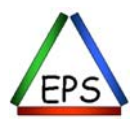

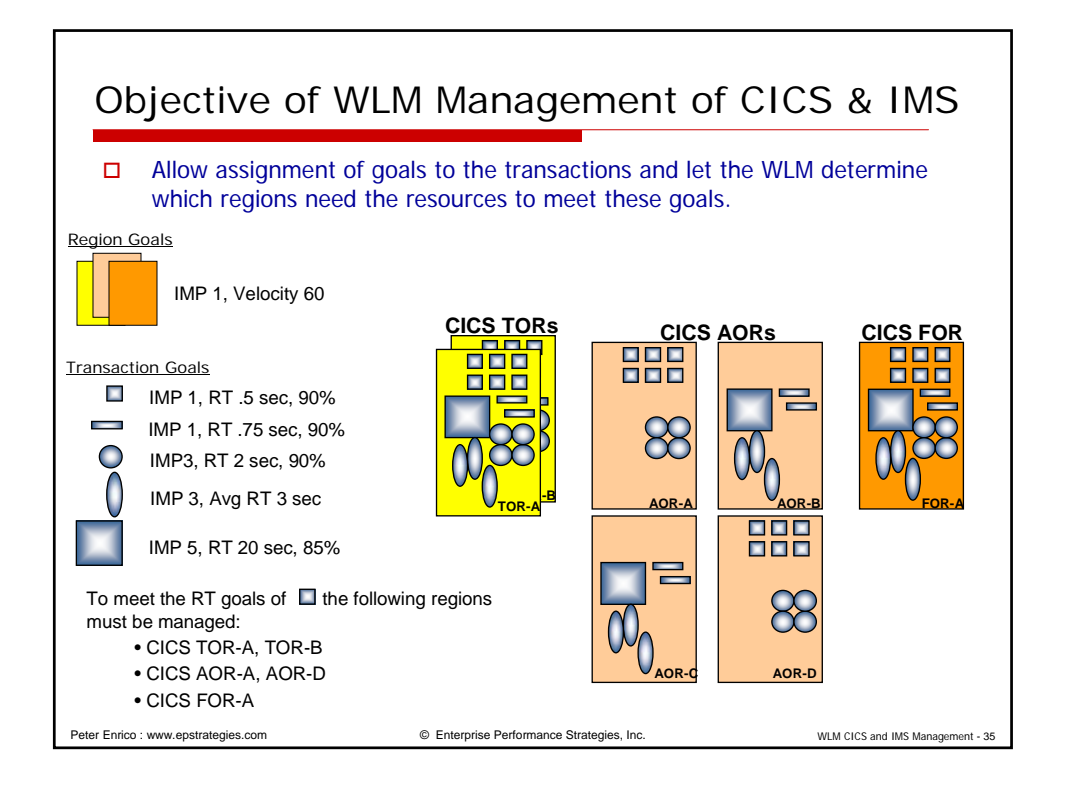

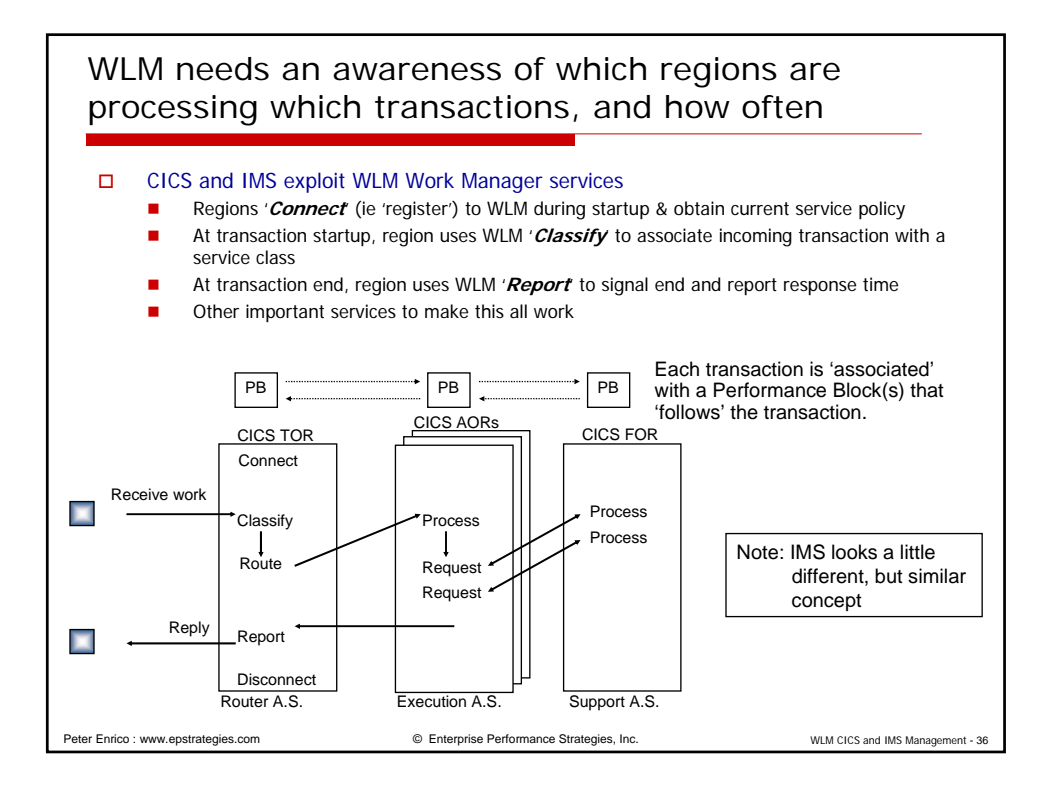

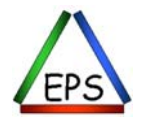

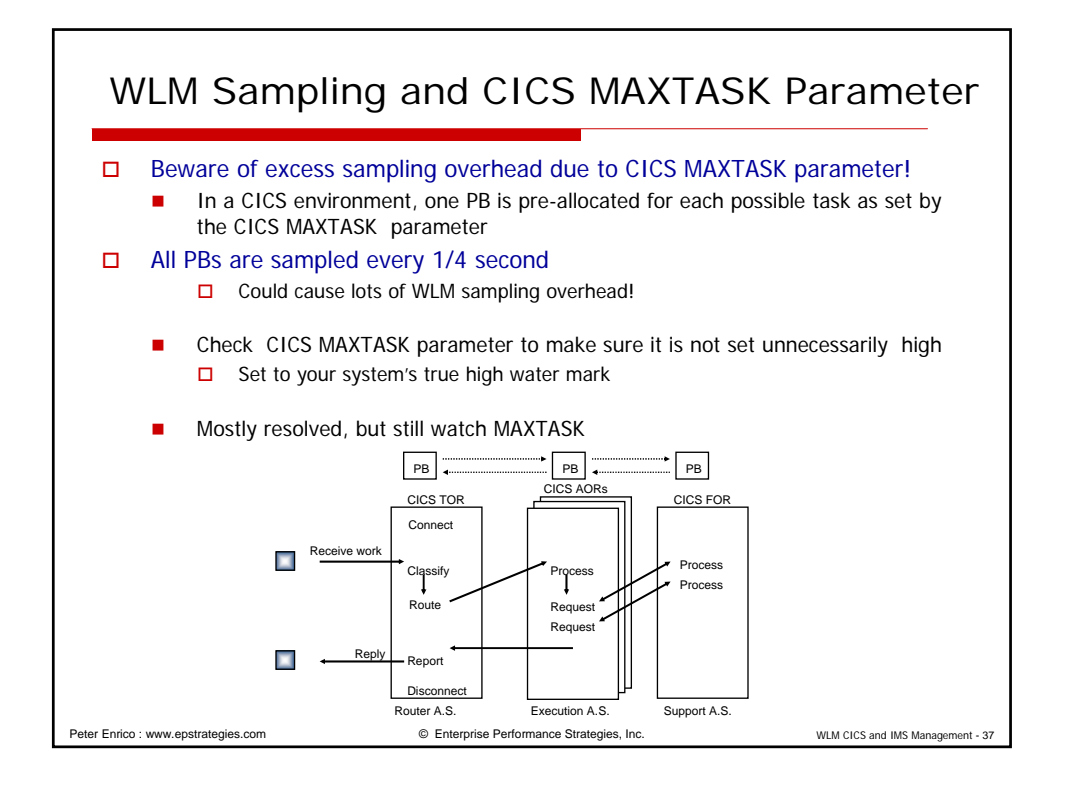

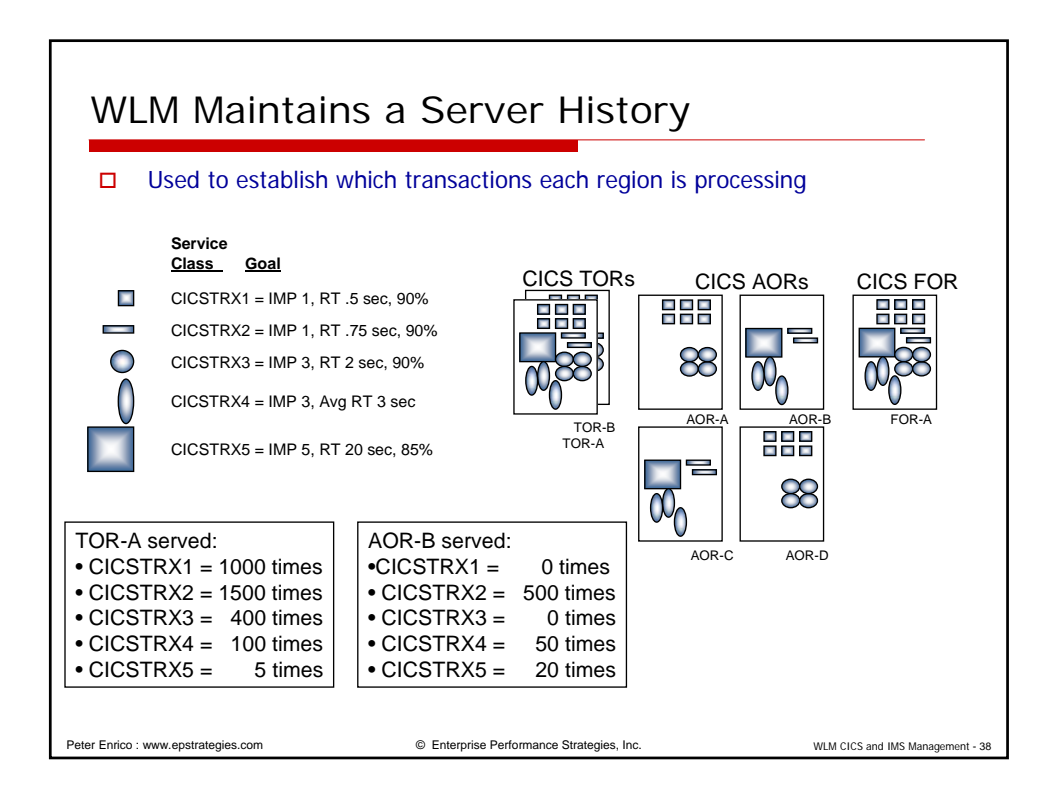

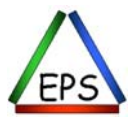

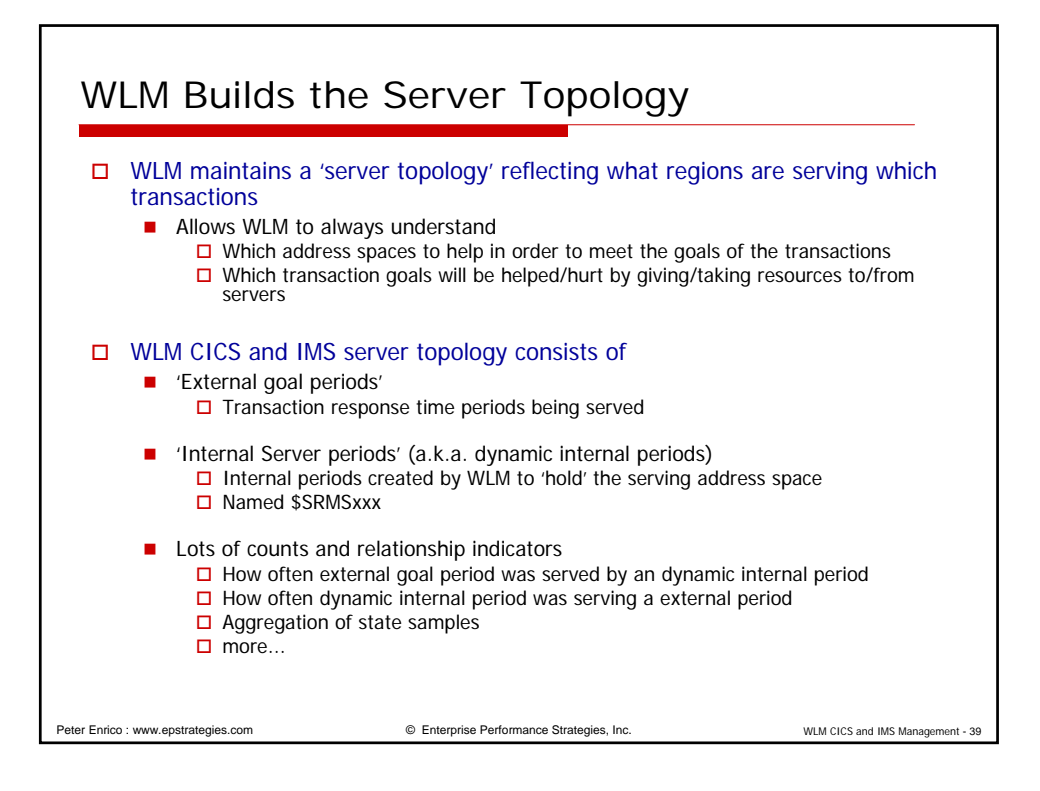

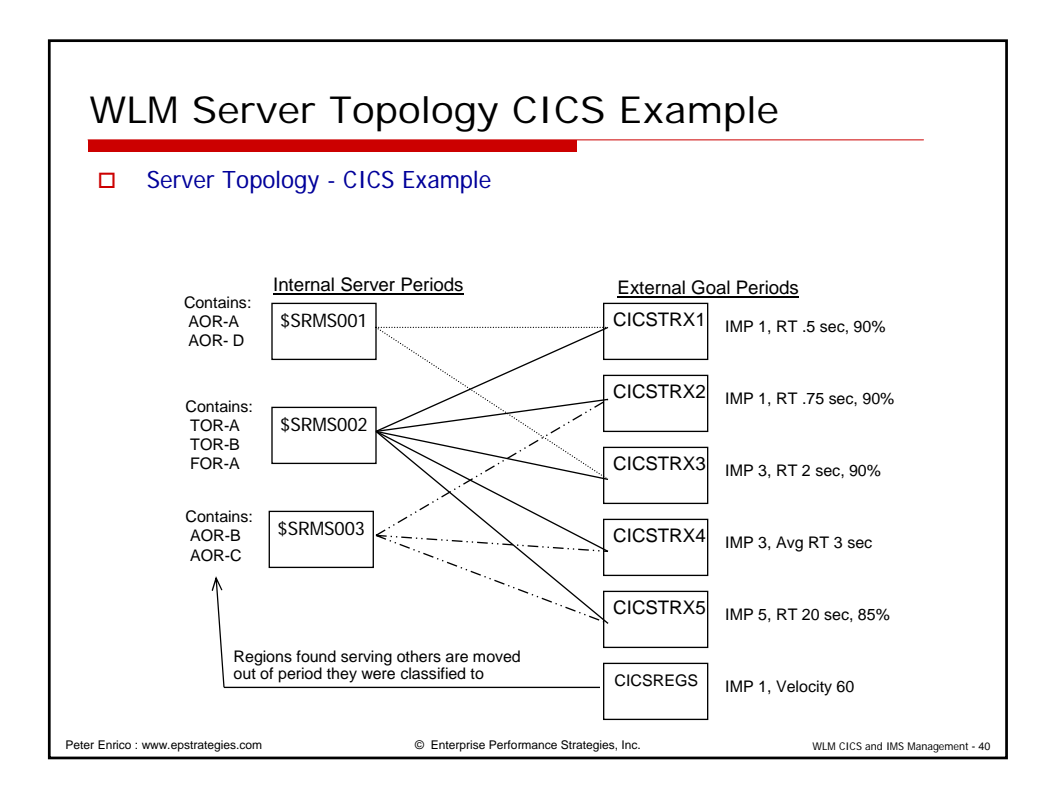

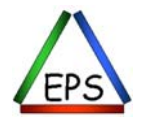

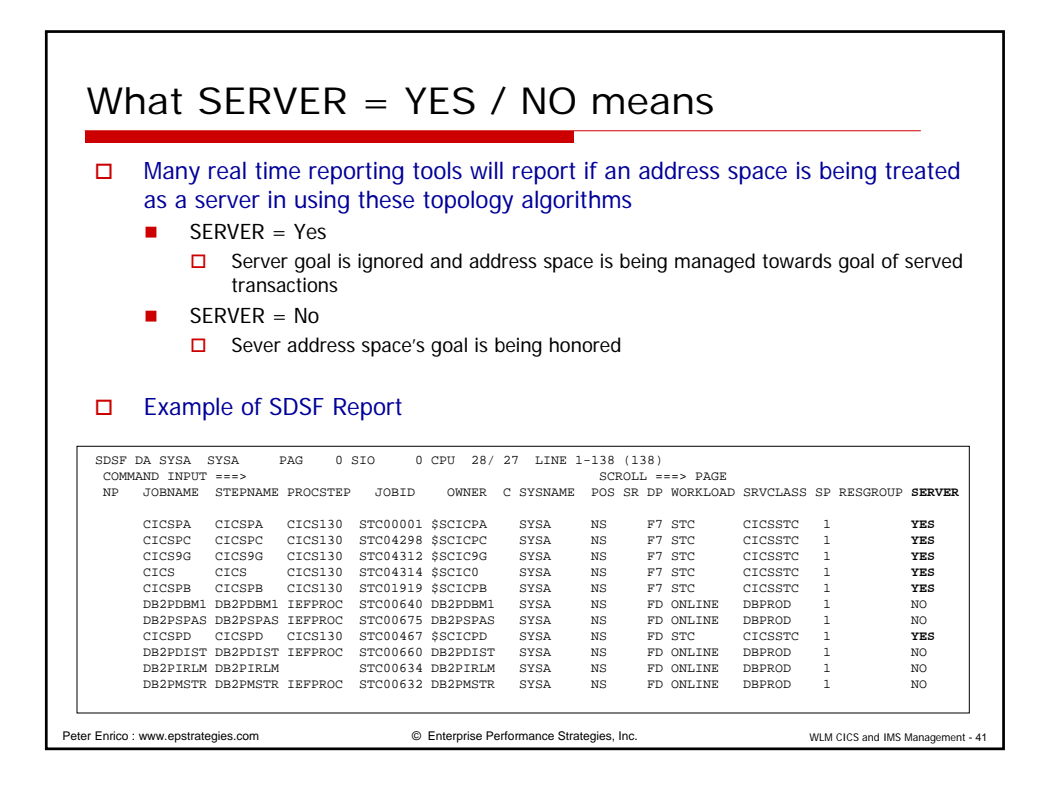

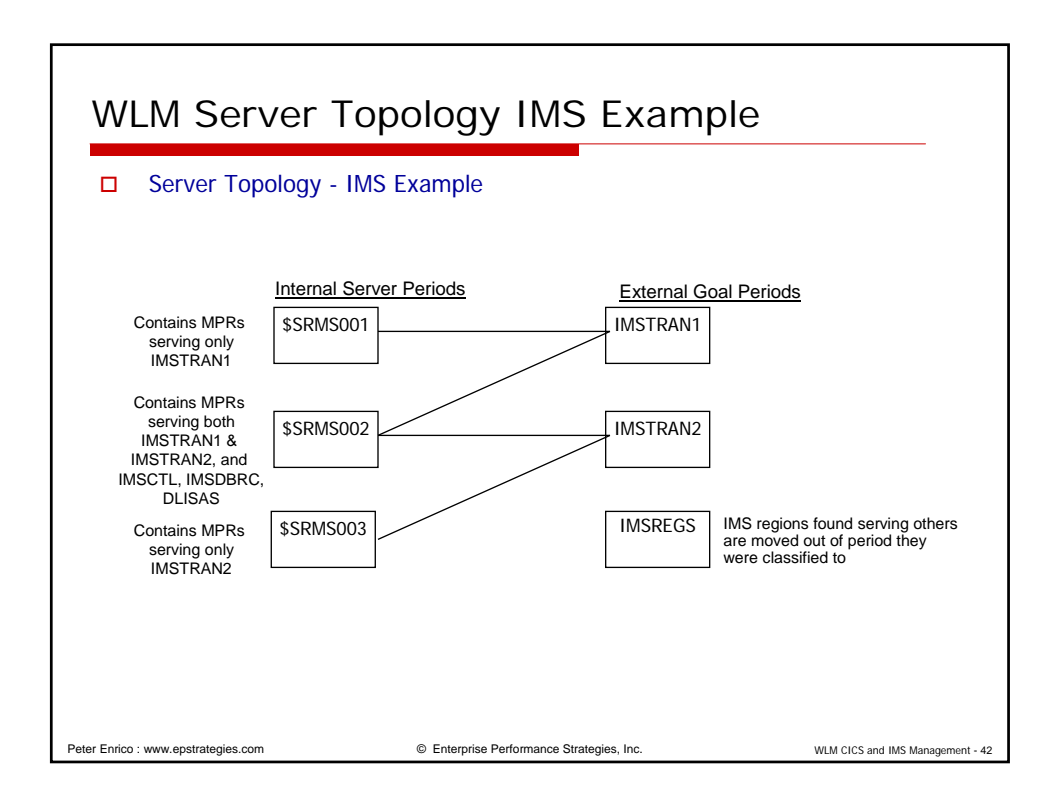

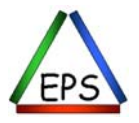

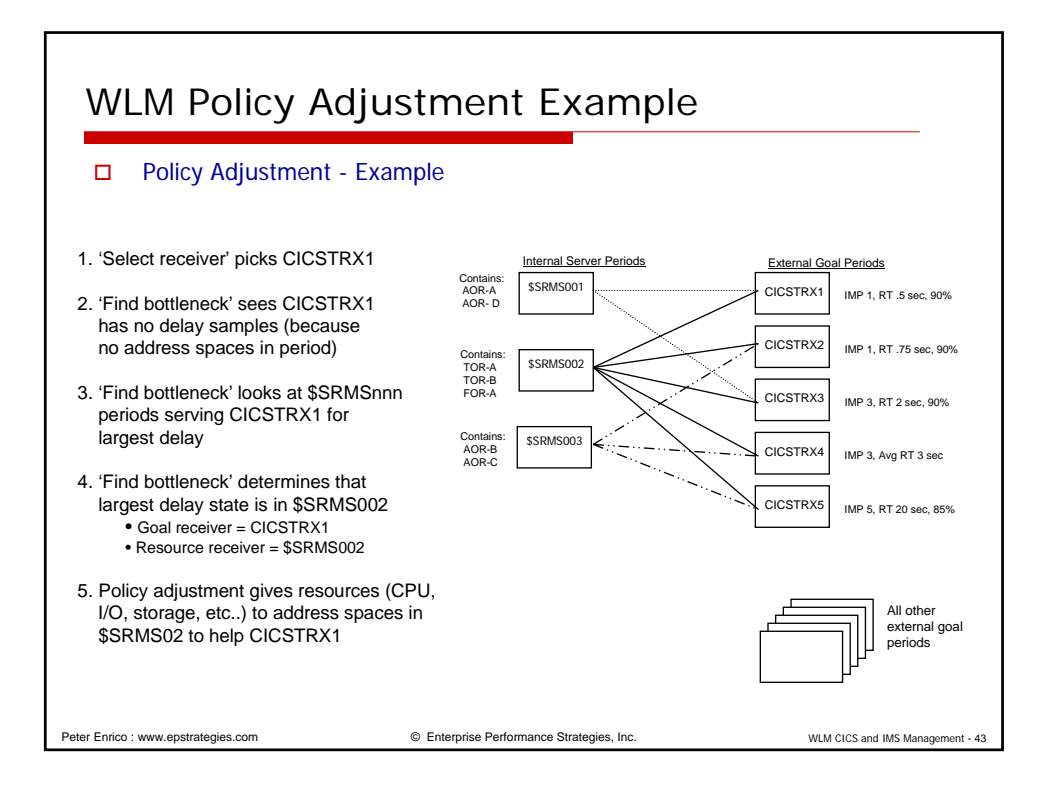

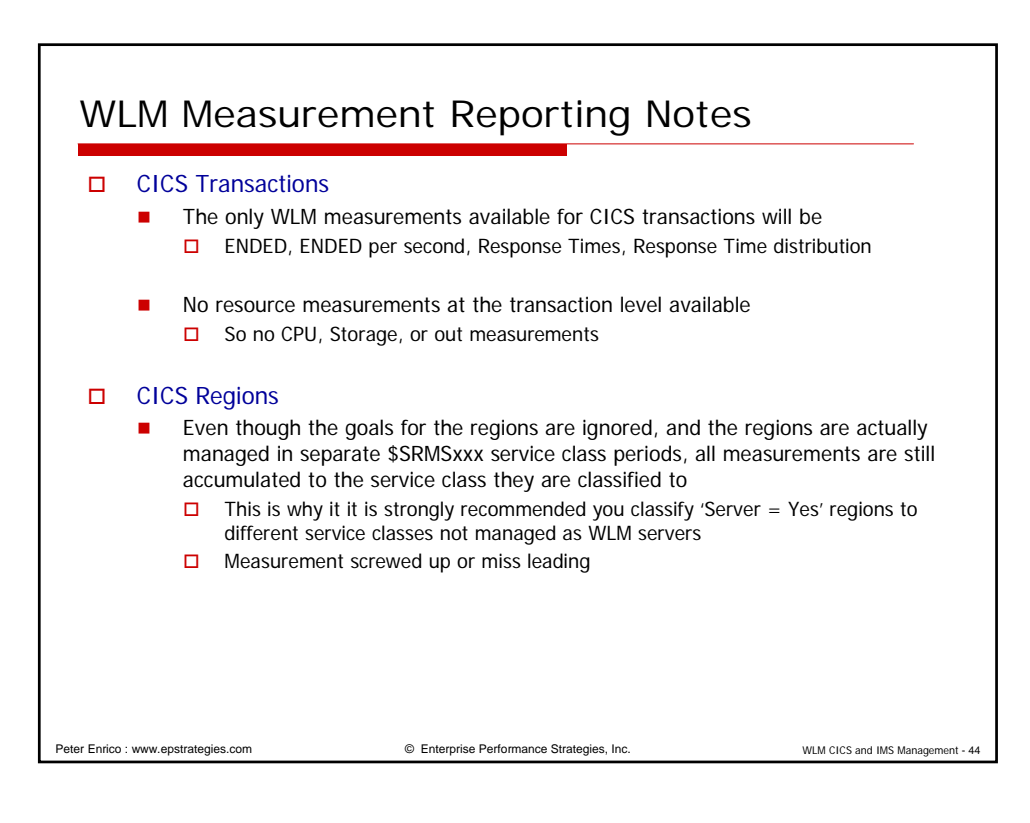

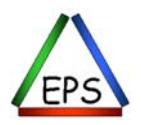

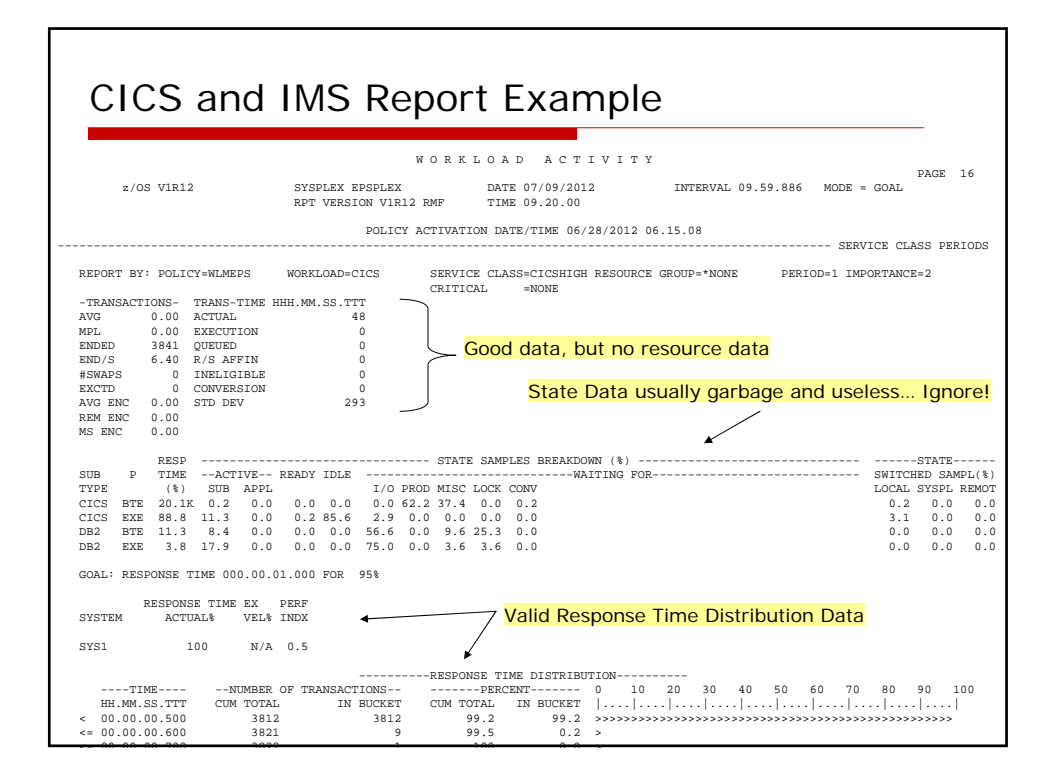

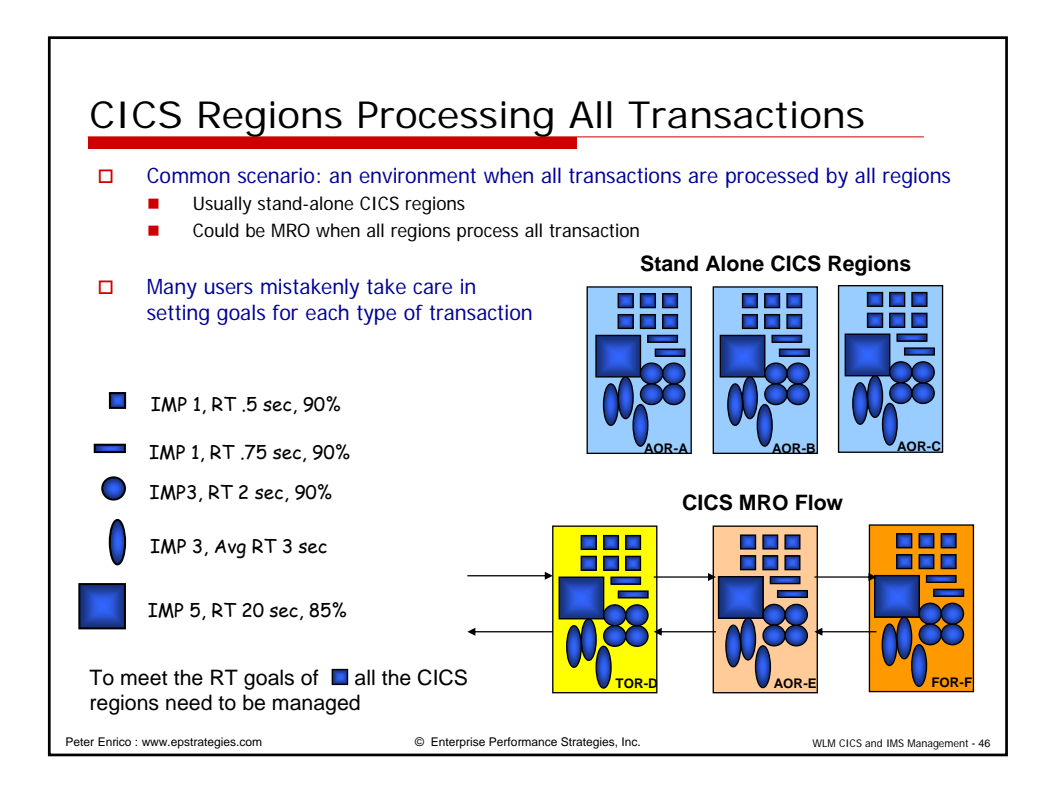

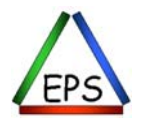

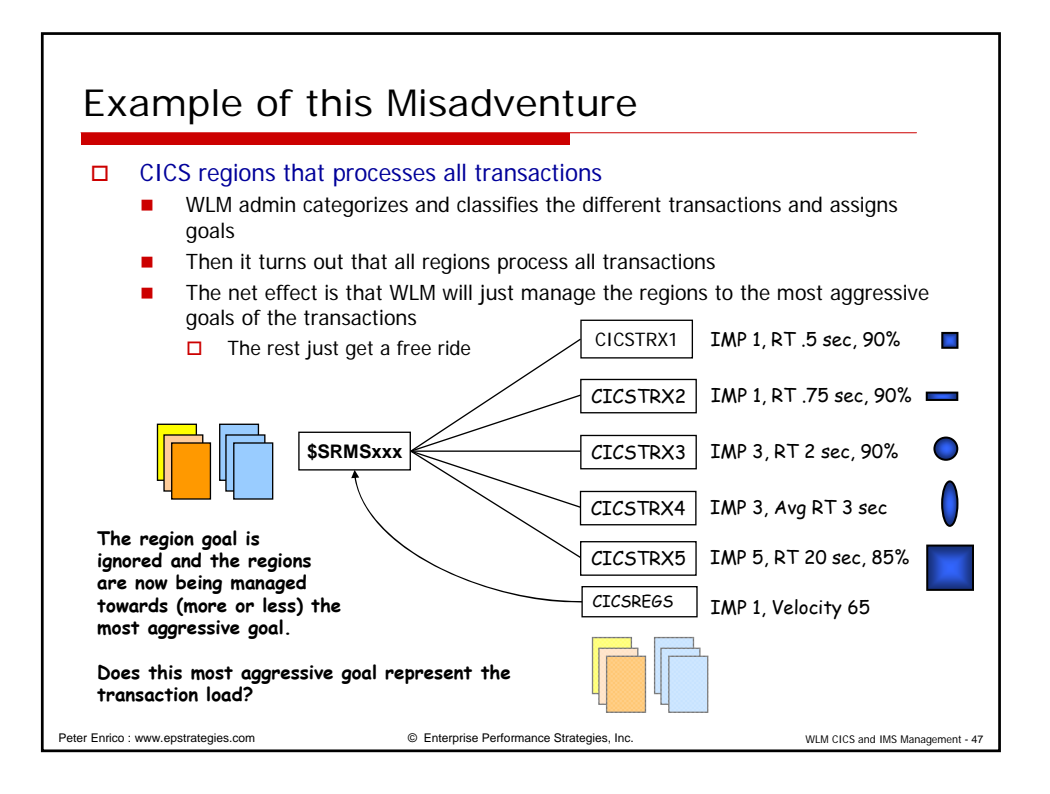

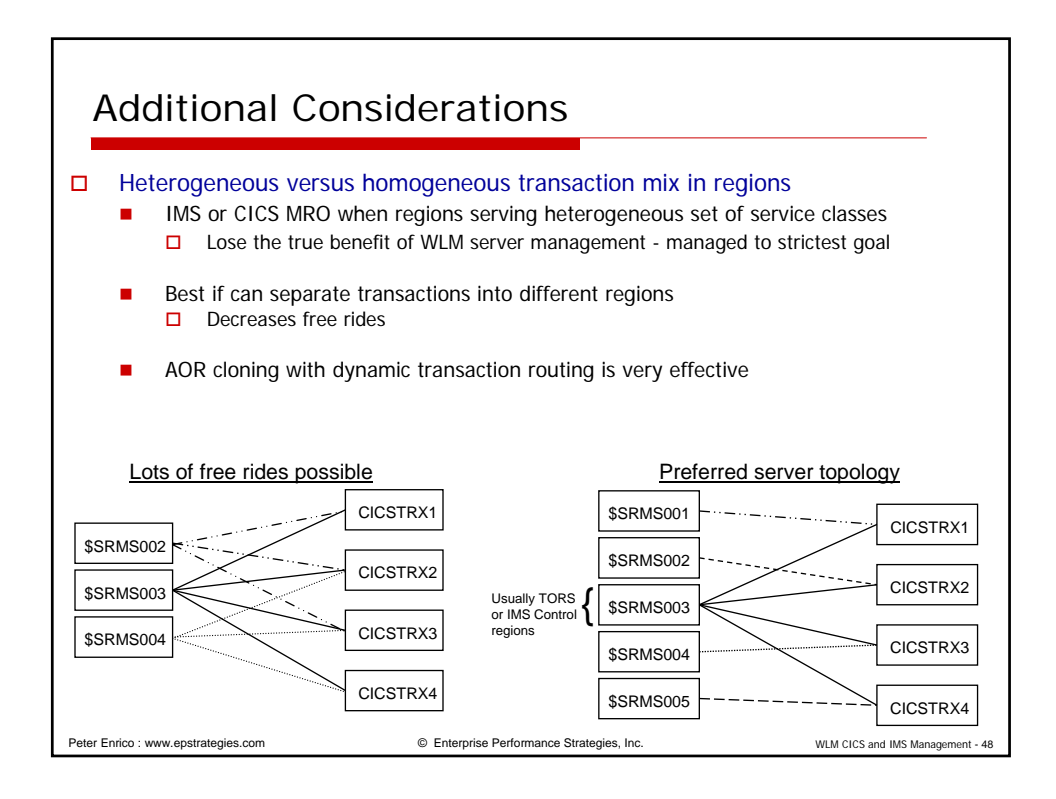

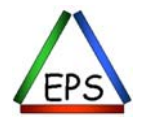

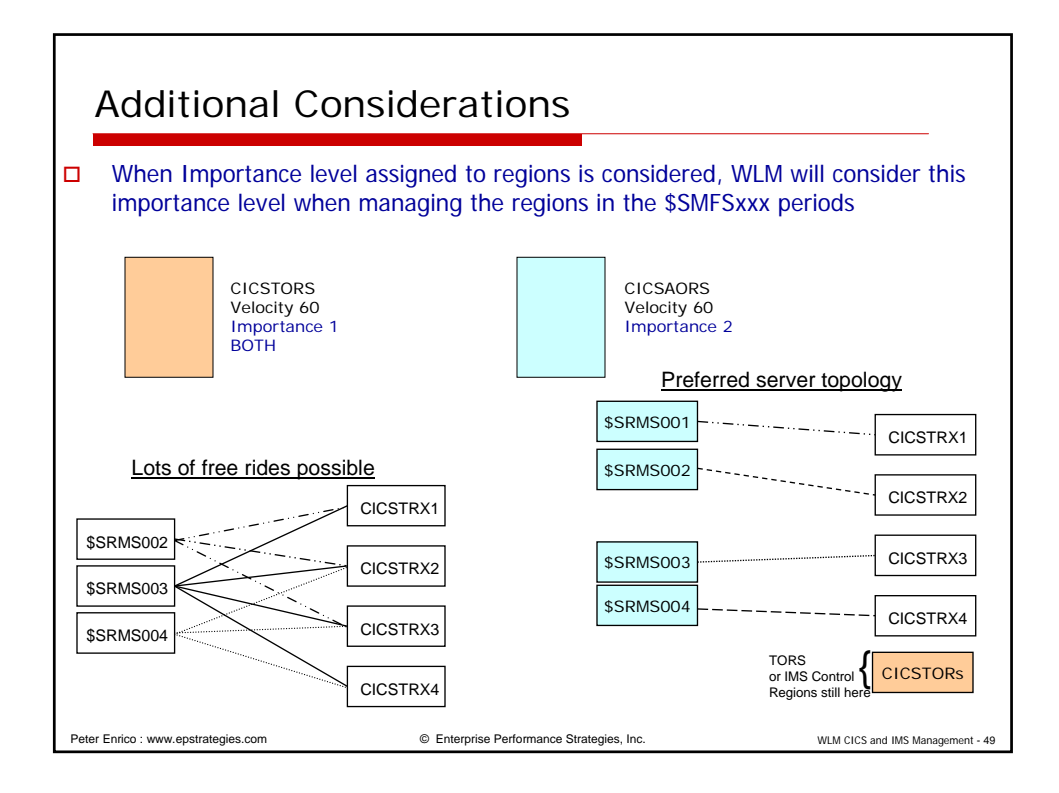

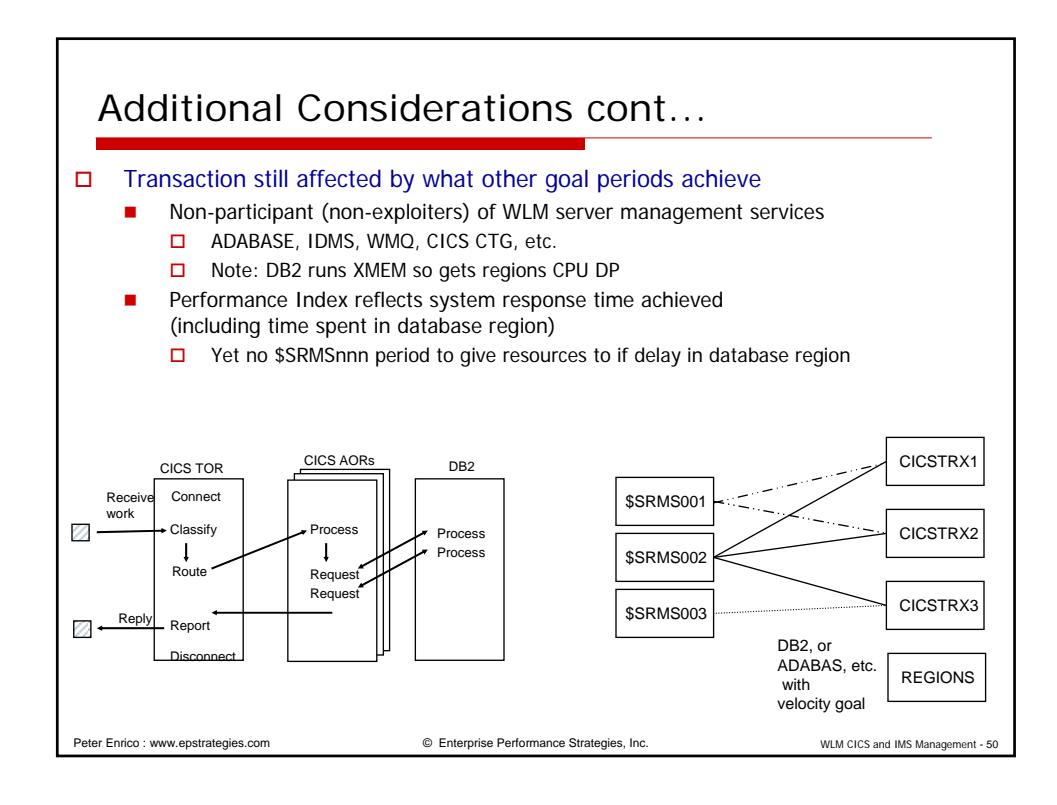

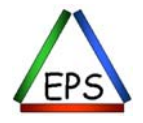

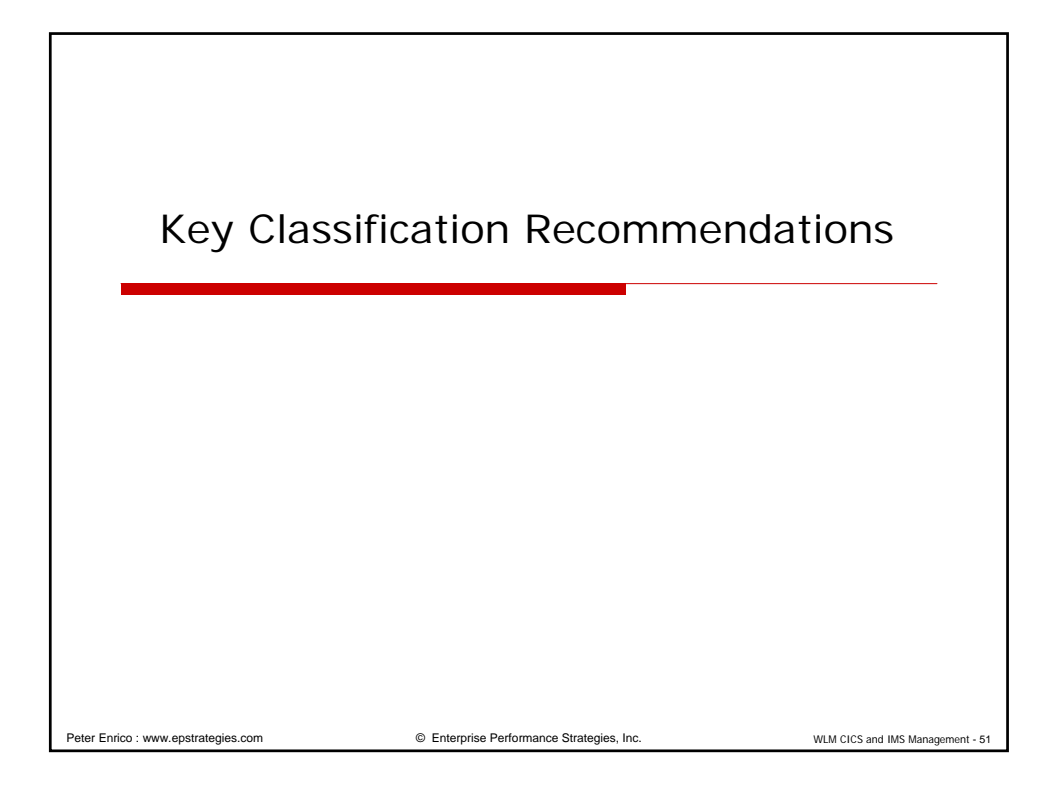

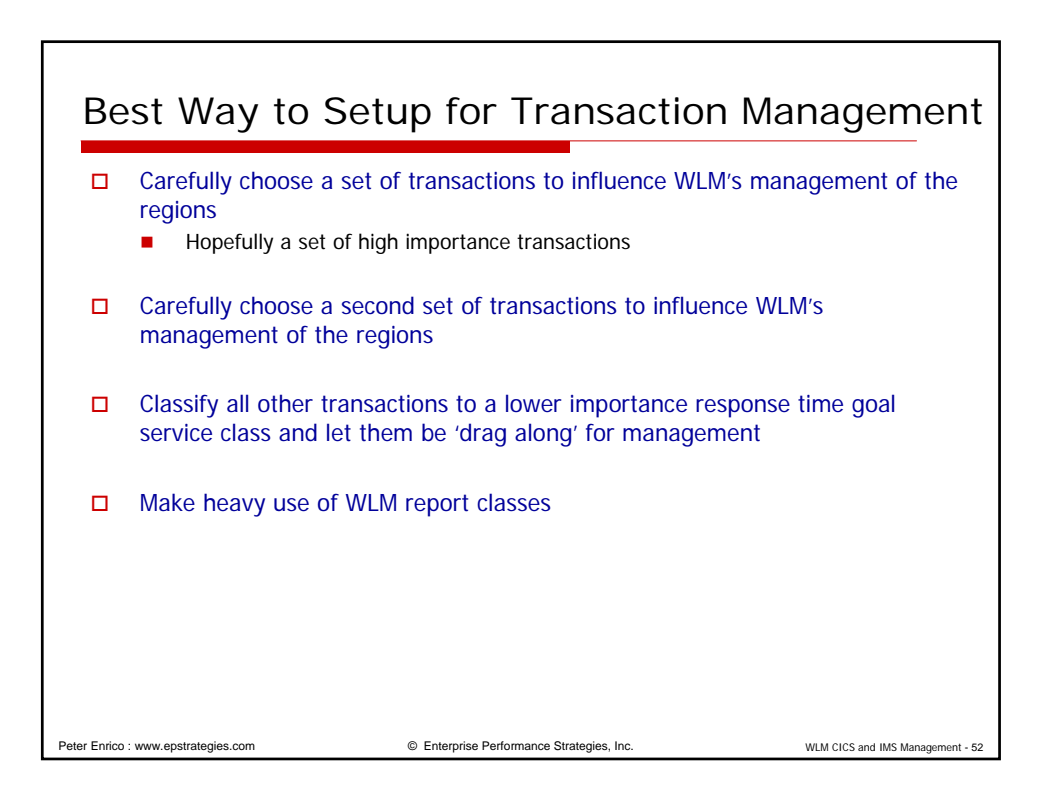

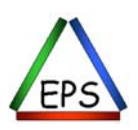

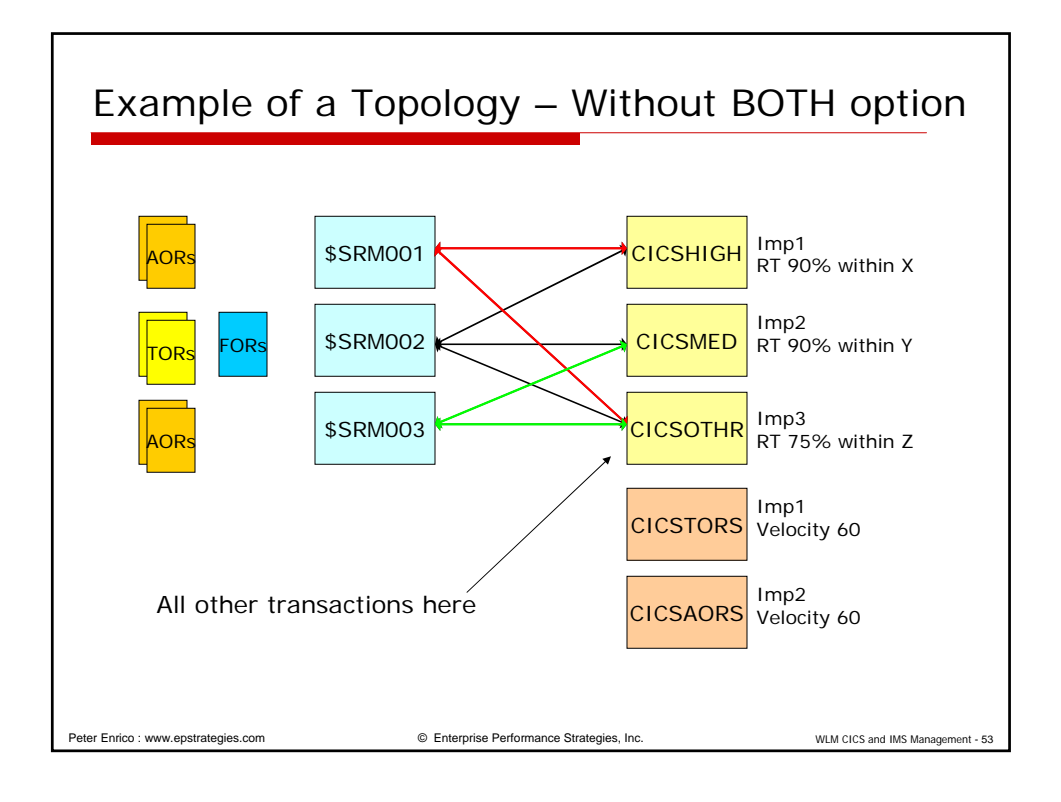

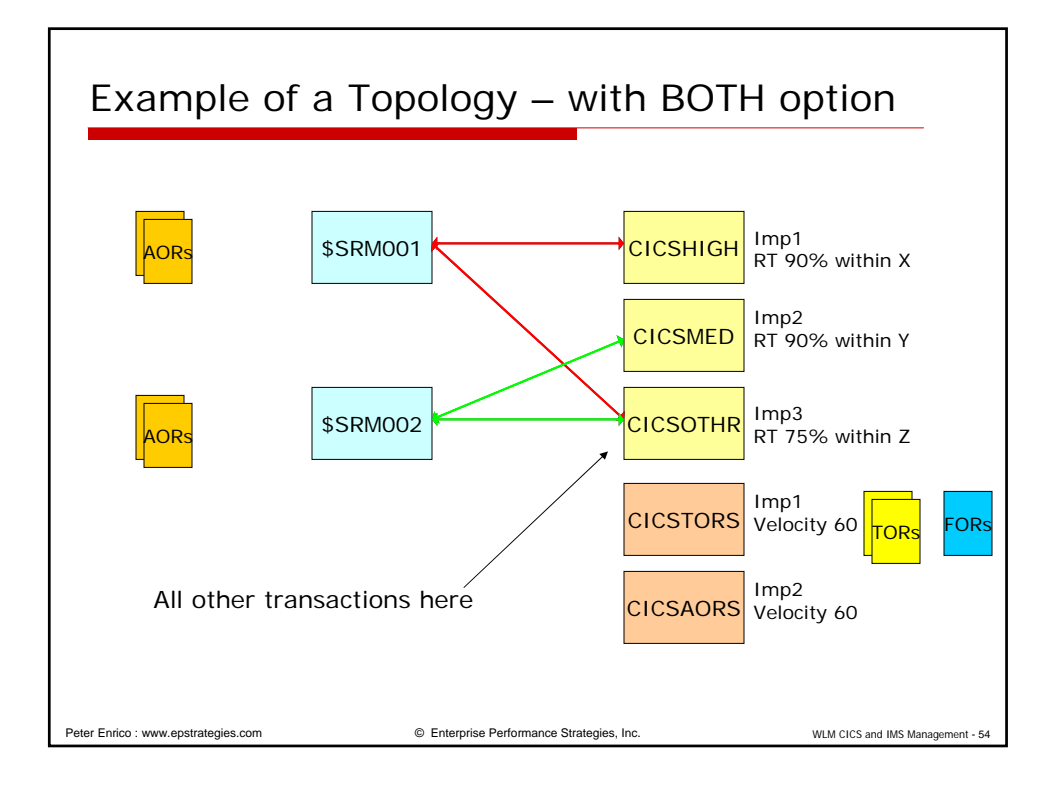

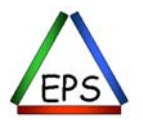

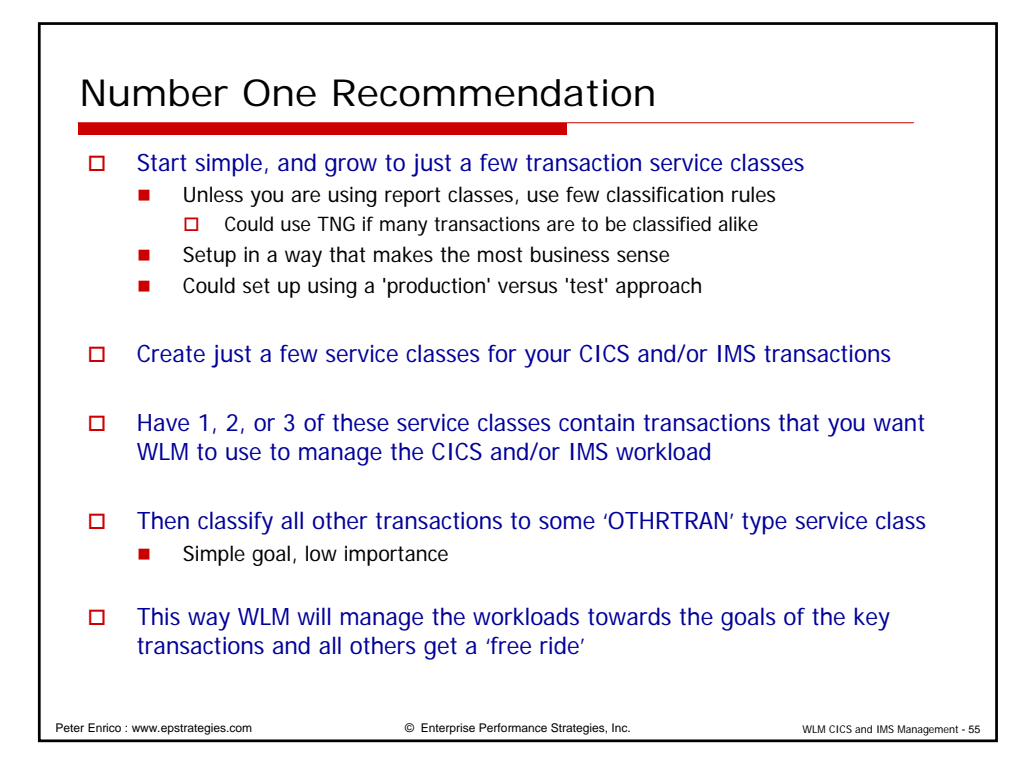

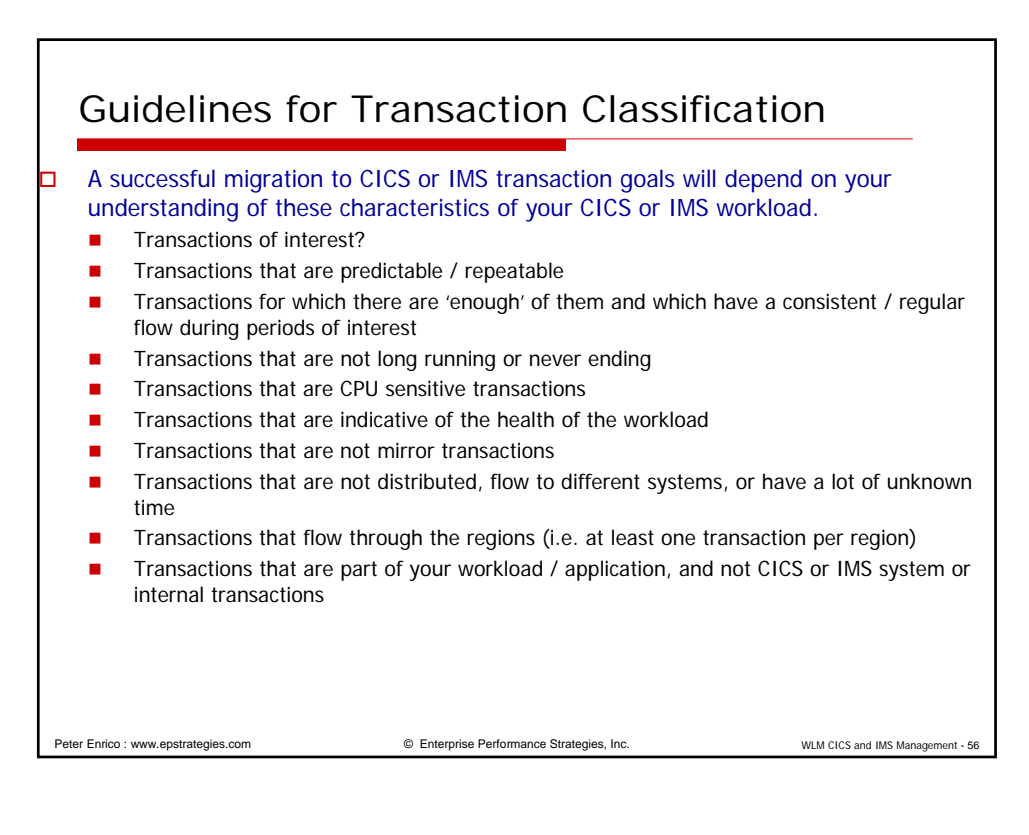

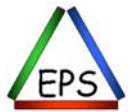

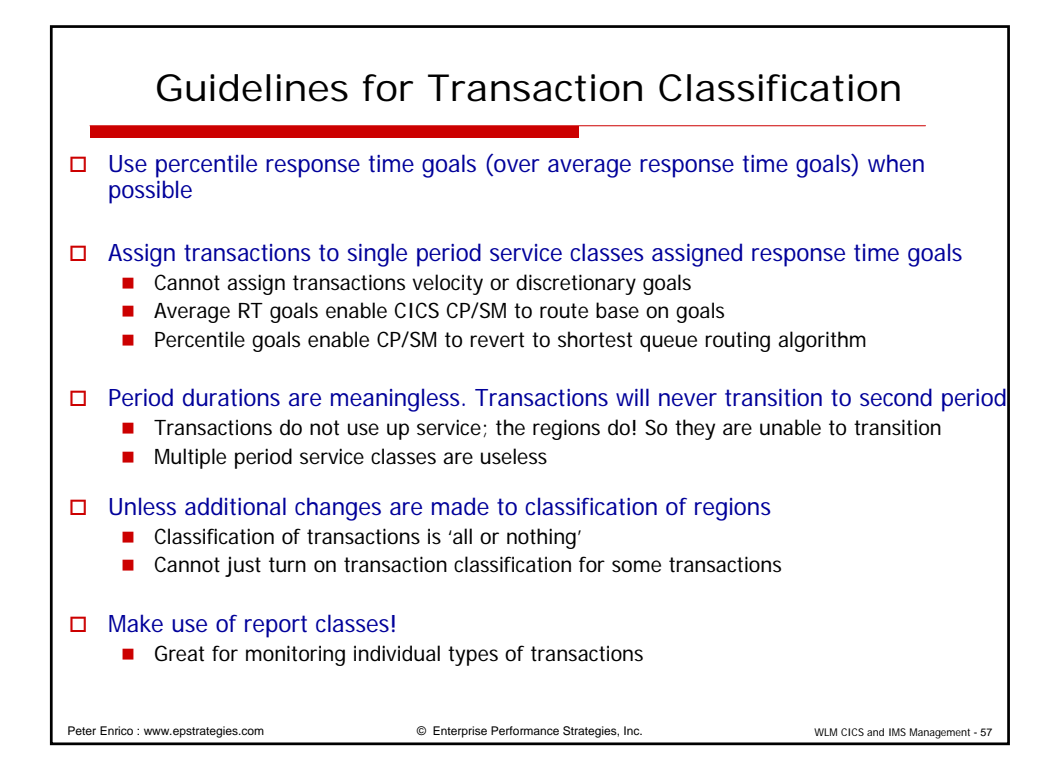

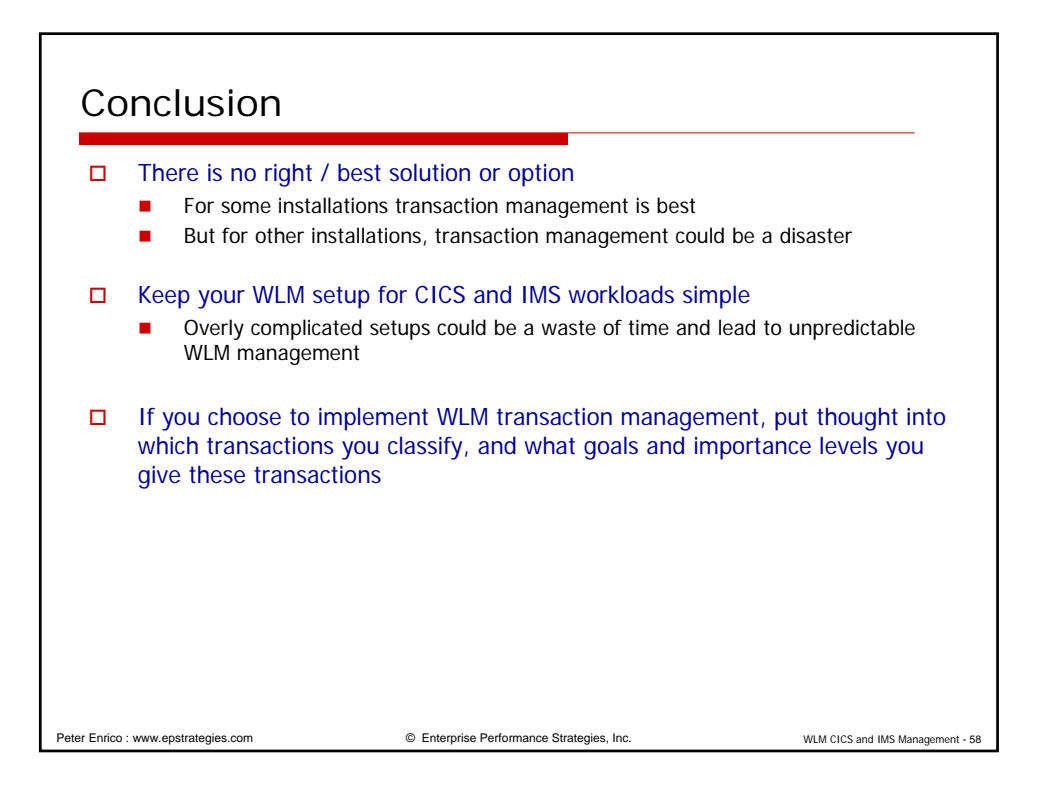

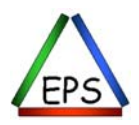